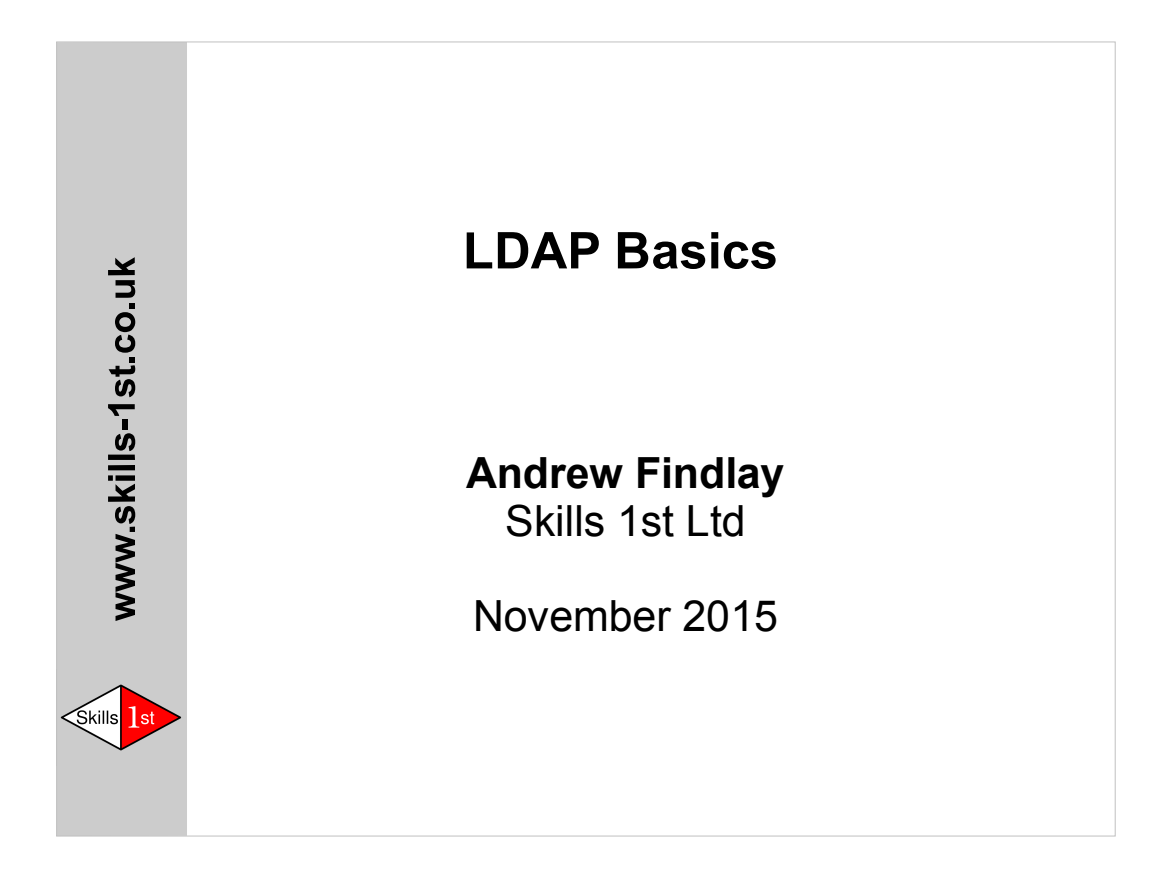

Dr Andrew Findlay Skills 1st Ltd 2 Cedar Chase **Taplow** Maidenhead SL6 0EU 01628 782565 andrew.findlay@skills-1st.co.uk

NOTE:

This is a copyright work. It it licensed to course attendees for their personal use and must not be distributed further without written permission from Skills 1st Ltd. Preparing a course like this takes many weeks of hard work, which is an investment that we can only recover by delivering it to more people. If you think this course is useful, please encourage other people to book their own places. Don't give away our source of income. Thanks.

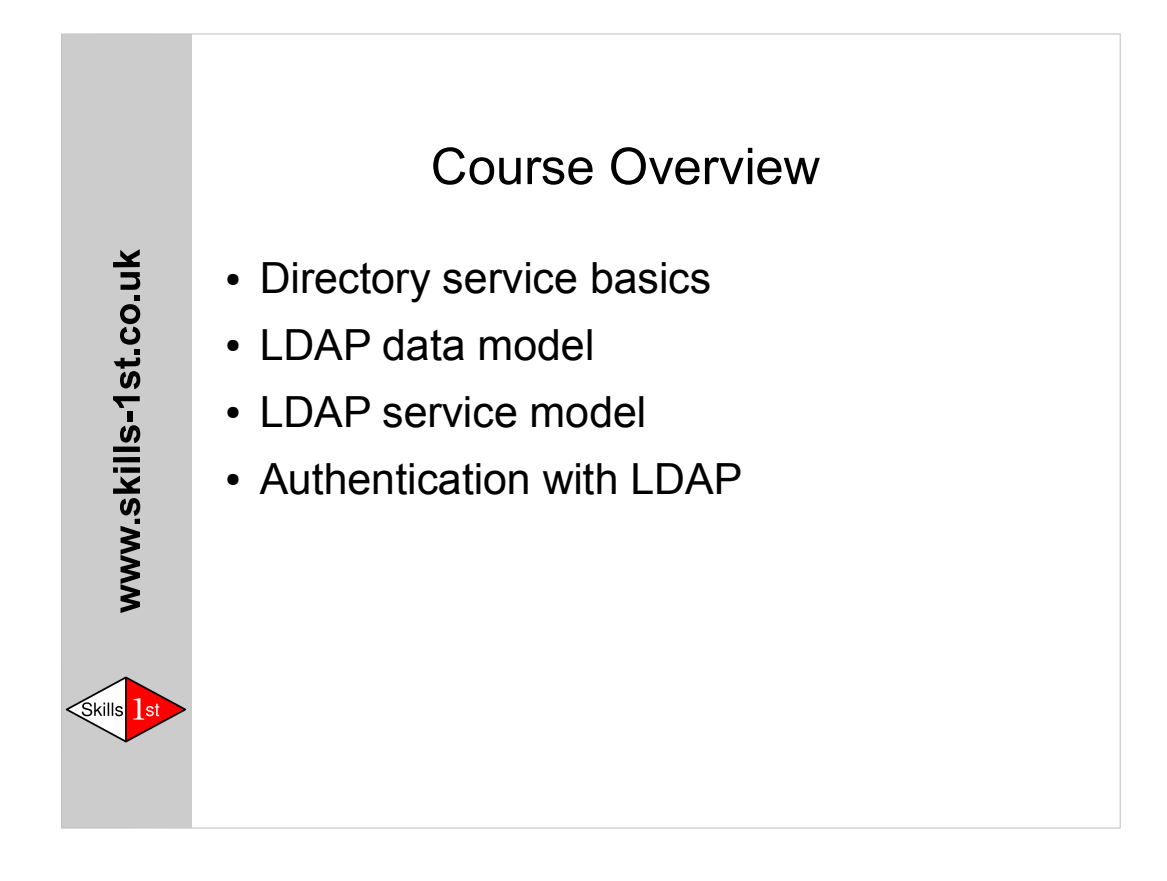

This version of the course matches exercises version 2.

It assumes that new deployments will use *mdb* databases but continues to mention *hdb* parameters where appropriate.

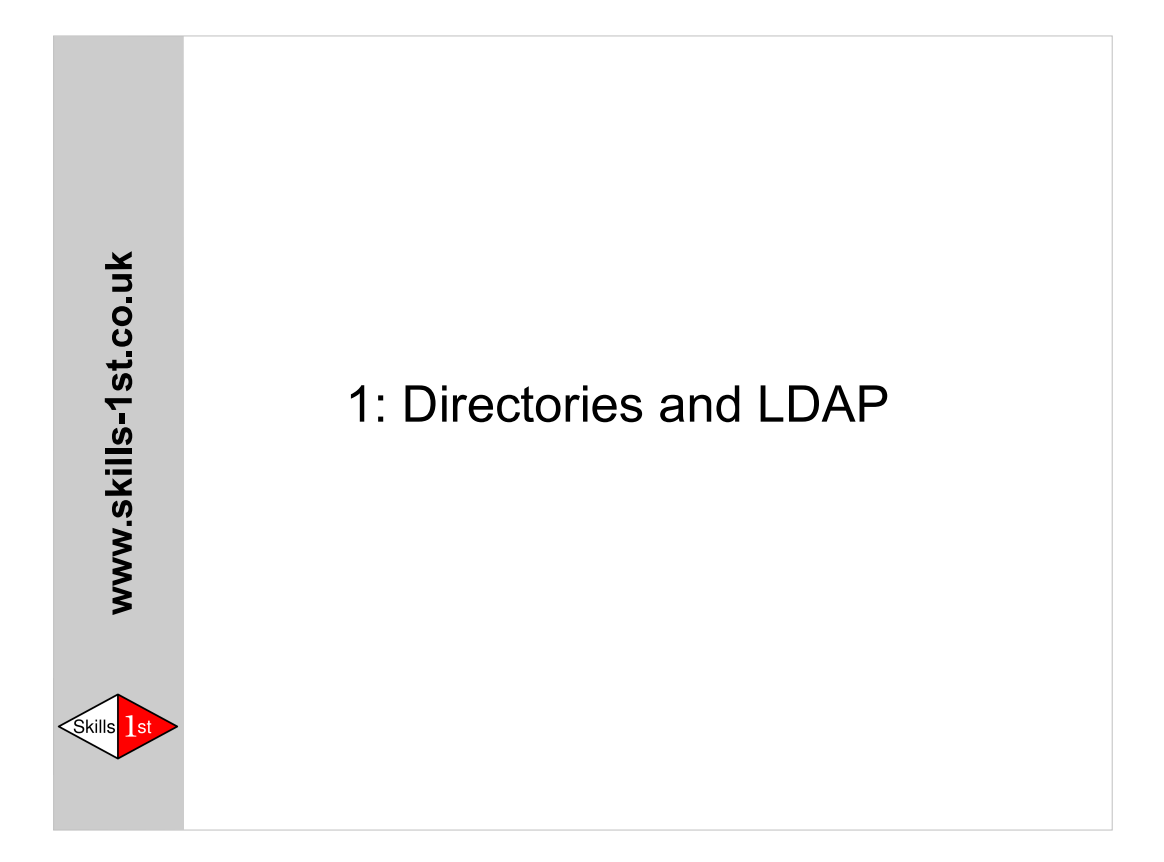

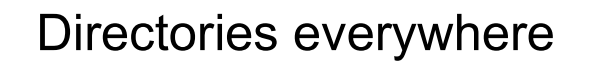

- You look things up in them...
- The Phone Book (White Pages)
- Yellow Pages
- Business Directories
- DNS
- Google? No: unstructured data

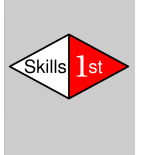

www.skills-1st.co.uk

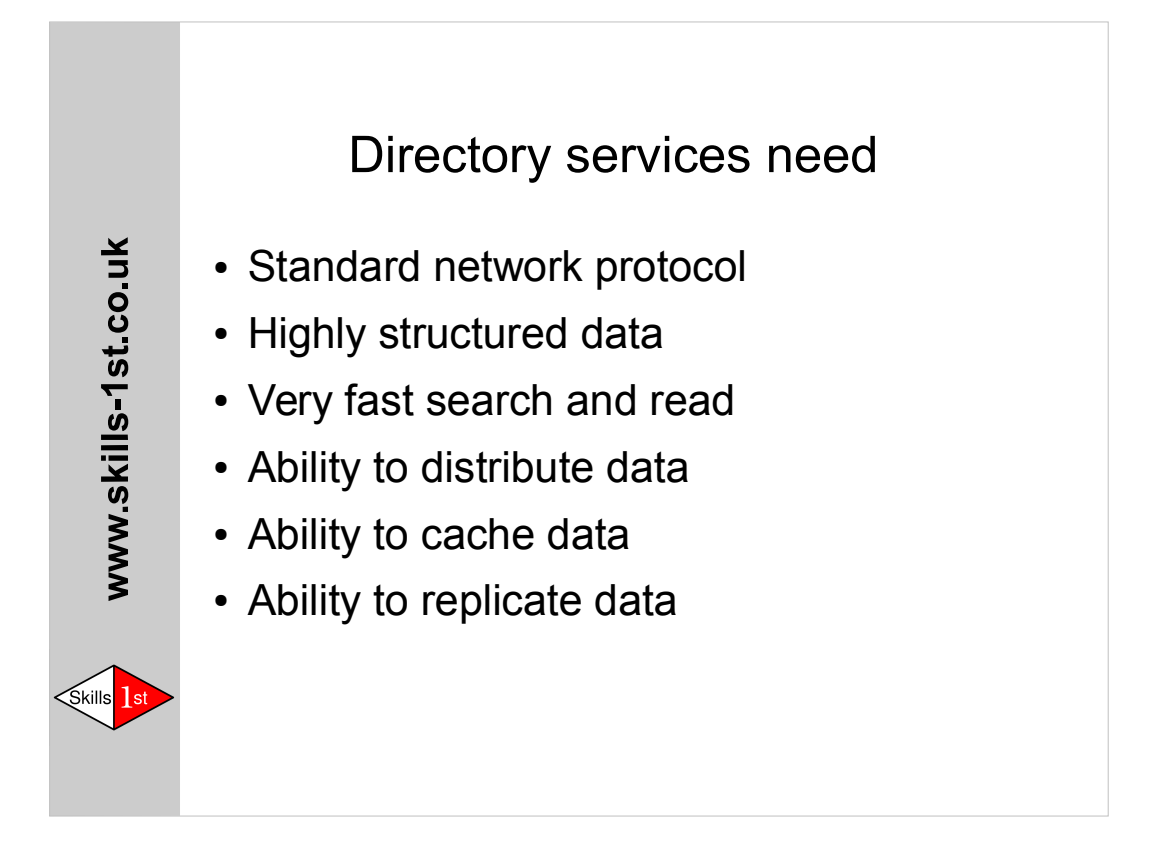

Having a standard *protocol* rather than a standard *API* or *ABI* means that clients and servers can come from different suppliers and still work together.

Structured data is necessary to support non-human data users.

Some applications generate a lot of directory operations per second, so we need to replicate and cache for performance.

Distributing data allows easier delegation of data management, and thus better data quality.

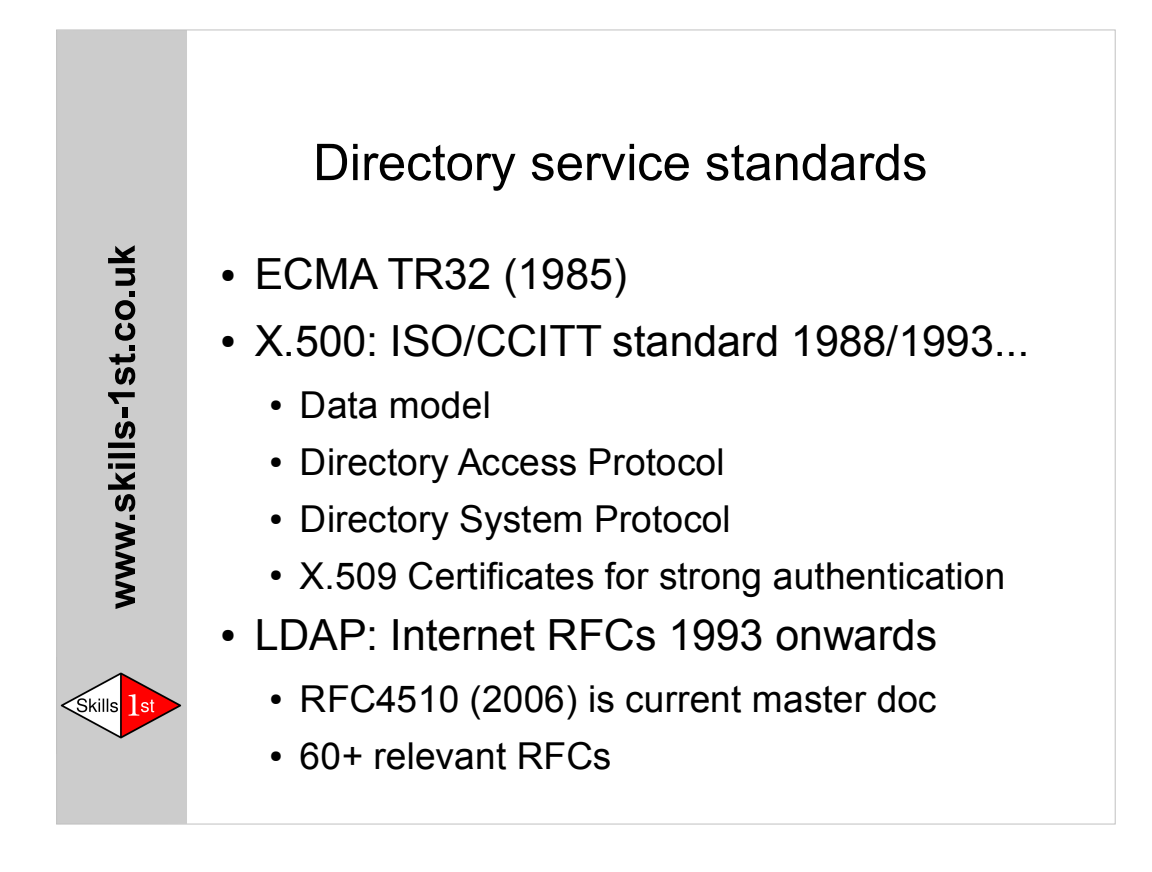

The X.500/ISO9594 standards were jointly developed by ISO and the CCITT (now known as ITU-T). LDAP standards reference the 1993 edition of the X.500 documents, so you should have copies of those for reference. As the 1993 version has now been superseded, it is available without charge from ITU: http://www.itu.int/itu-t/recommendations/index.aspx?ser=X

A handy collection of LDAP-related RFCs is distributed with the

OpenLDAP source code, in the doc/rfc directory.

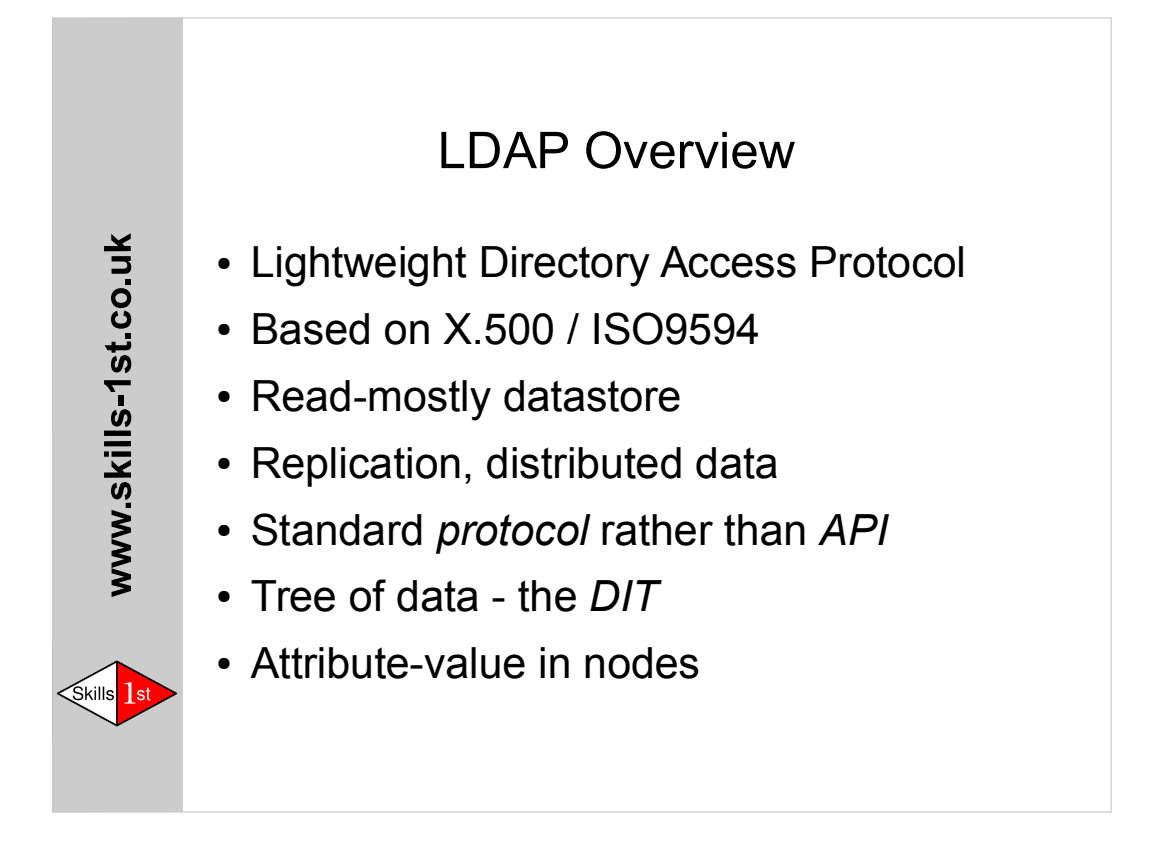

LDAP was originally designed purely as an access protocol for X.500-based directory systems. It is now mainly used with LDAPonly servers.

Standards define the protocol. There are several APIs (Application Programming Interfaces) defined by software developers. Some of these – particularly the ones that try to use SQL – are truly dreadful, but they can all make basic queries against any LDAP server.

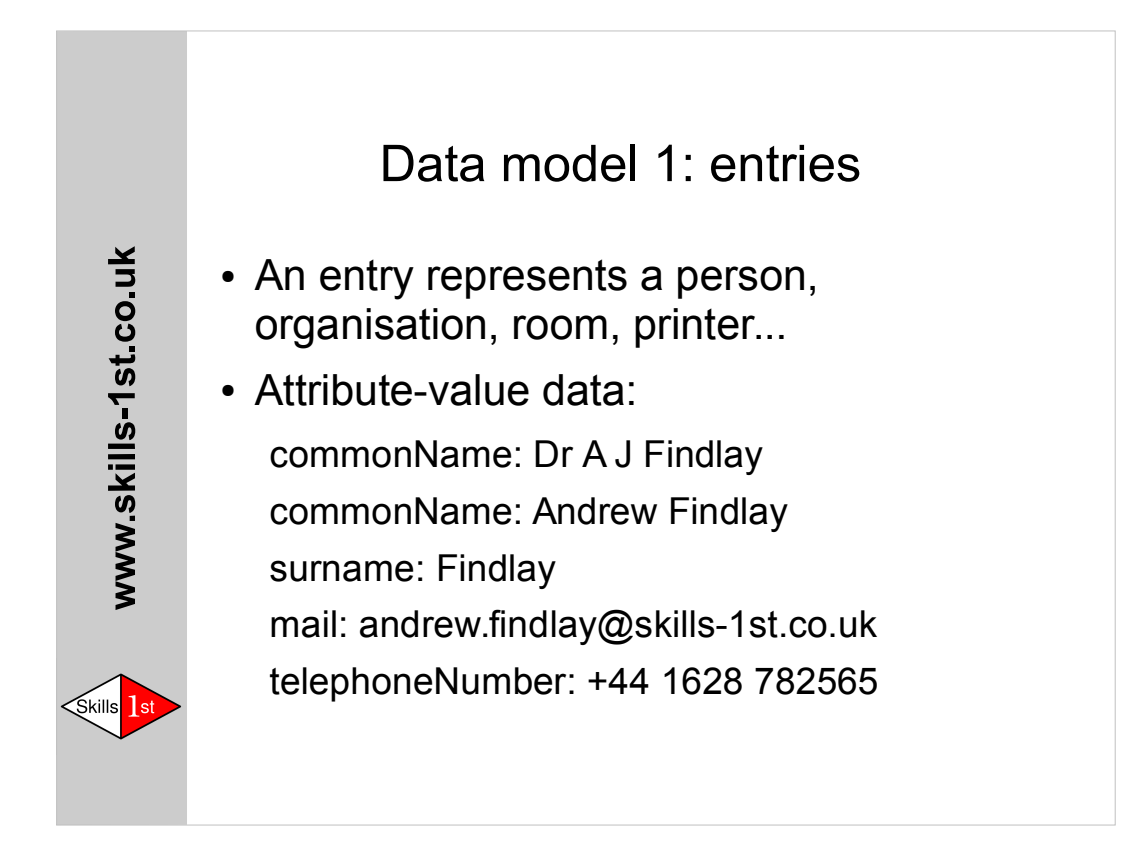

Many attributes are allowed to have multiple values. These are **sets**, not **sequences** so do not depend on the order of the values being preserved.

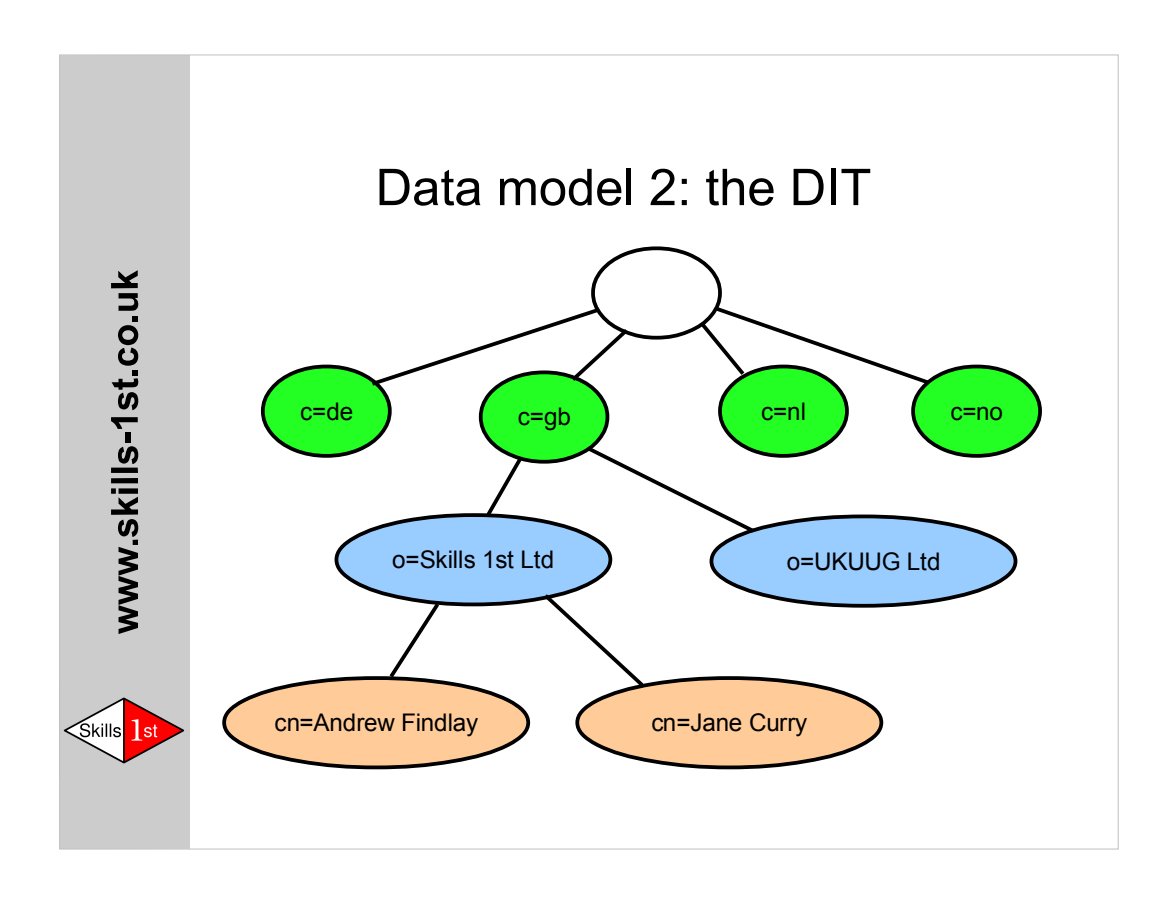

The root node does not have a name, and in the CCITT version of the standard it is a purely virtual entity

The naming scheme shown here is the one used in the standards and in most books on directory services, but is not recommended for realworld systems.

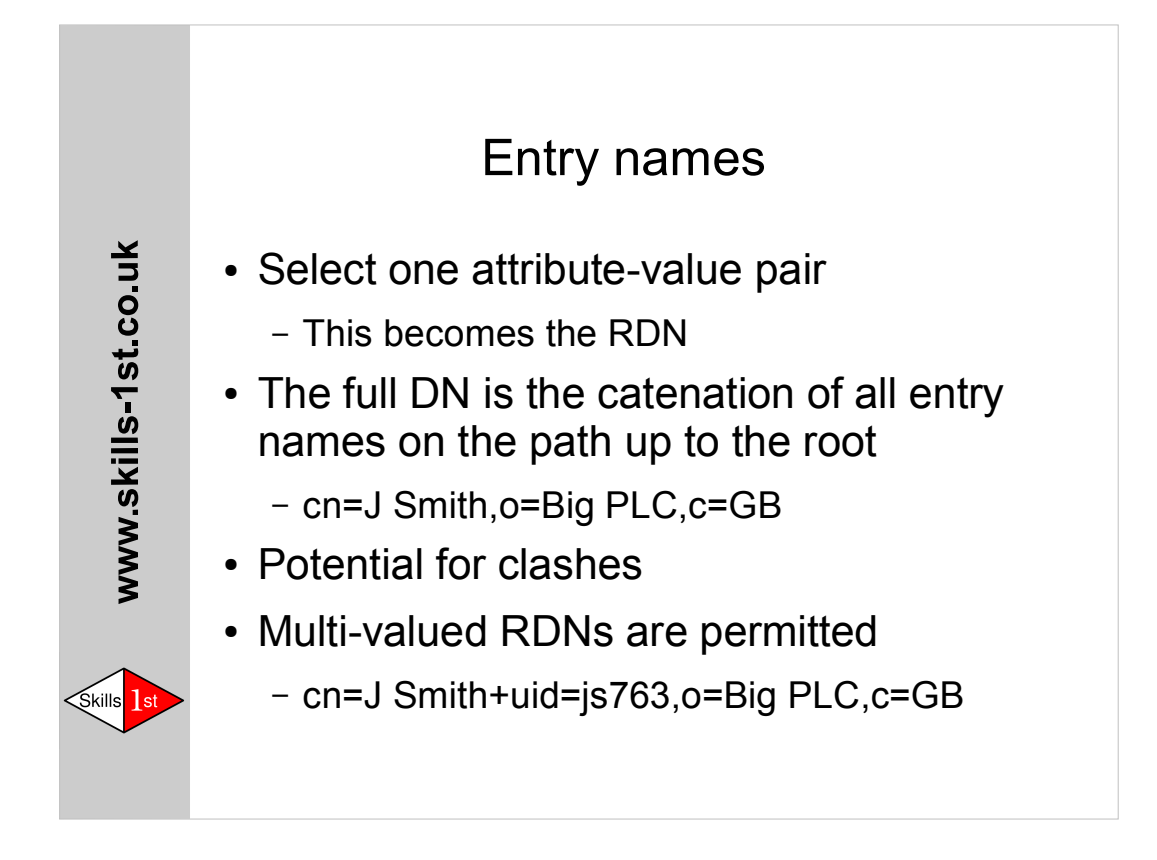

## RDN is *Relative Distinguished Name* DN is *Distinguished Name*

Very like relative and absolute filenames in Unix, but the root is at the right-hand-end and is not marked explicitly. In practice you can assume that any DN with two or more components is absolute (there is no concept of a 'current position' in LDAP). The protocol almost always uses the absolute DN form.

Although multi-valued RDNs *can* be used to resolve name clashes, they still do not solve the problem of people who change their name. It is better to an opaque ID as the naming attribute.

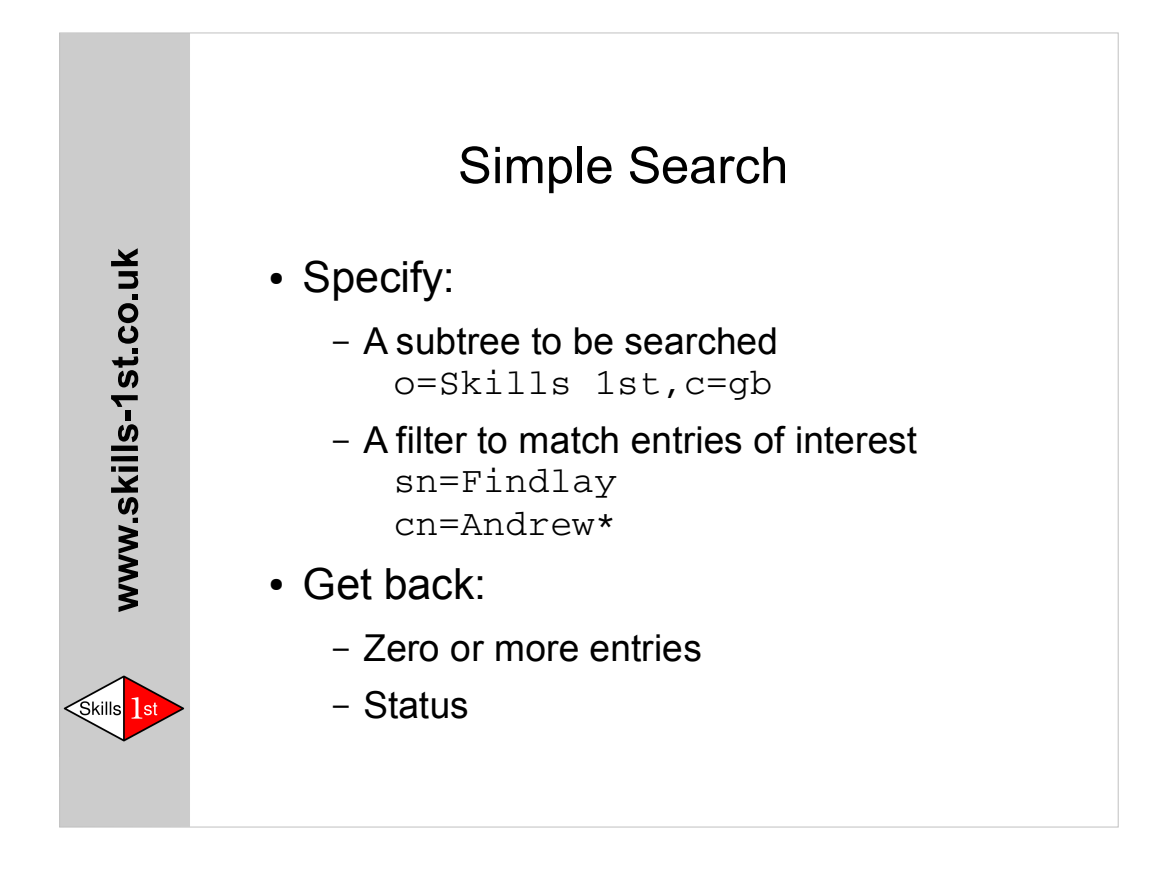

There are lots more options to the search operation, which we will cover later. This is enough to do something useful.

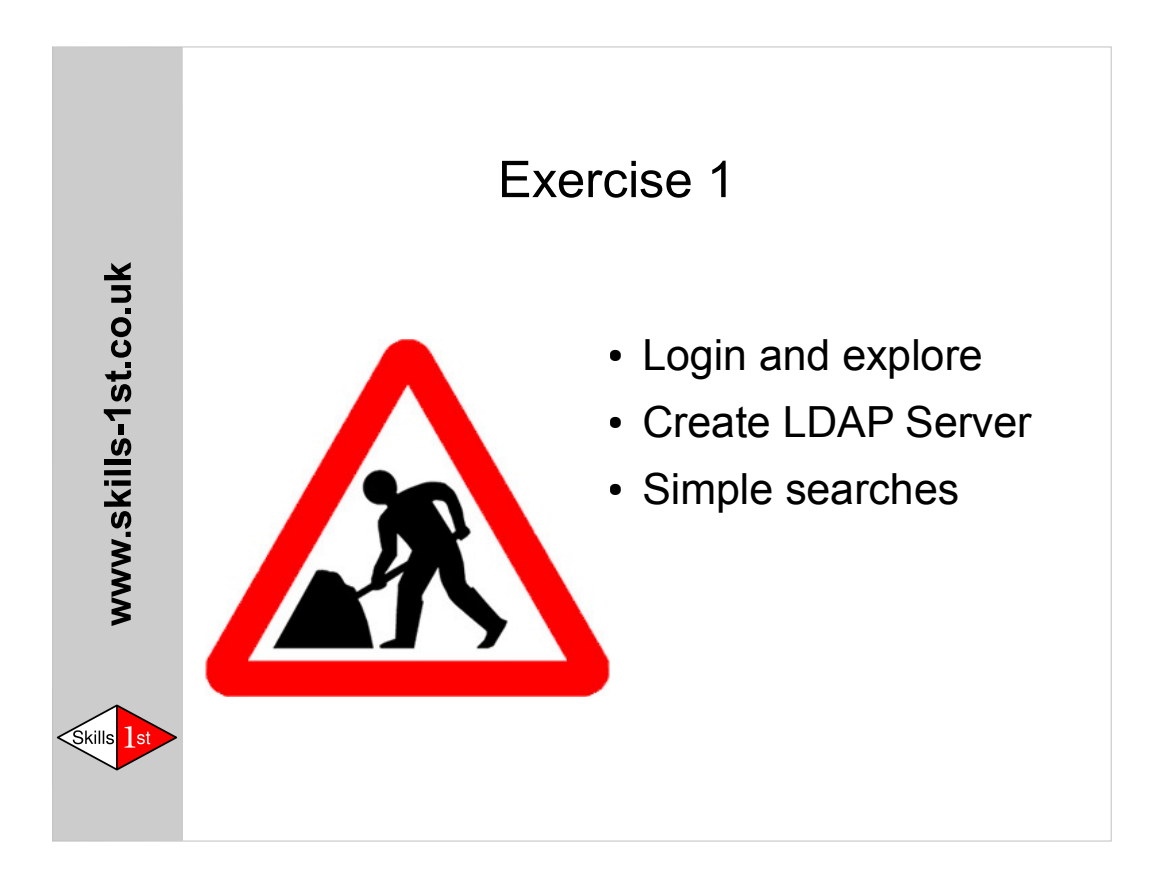

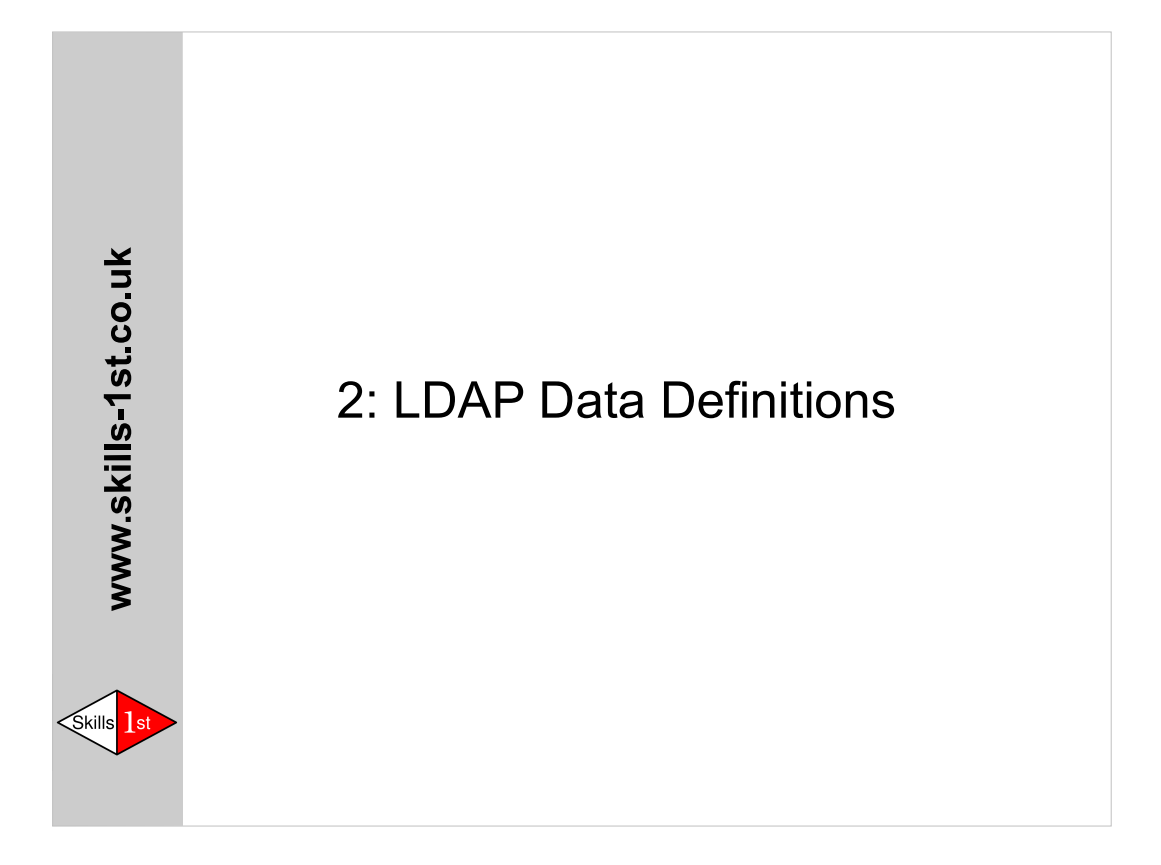

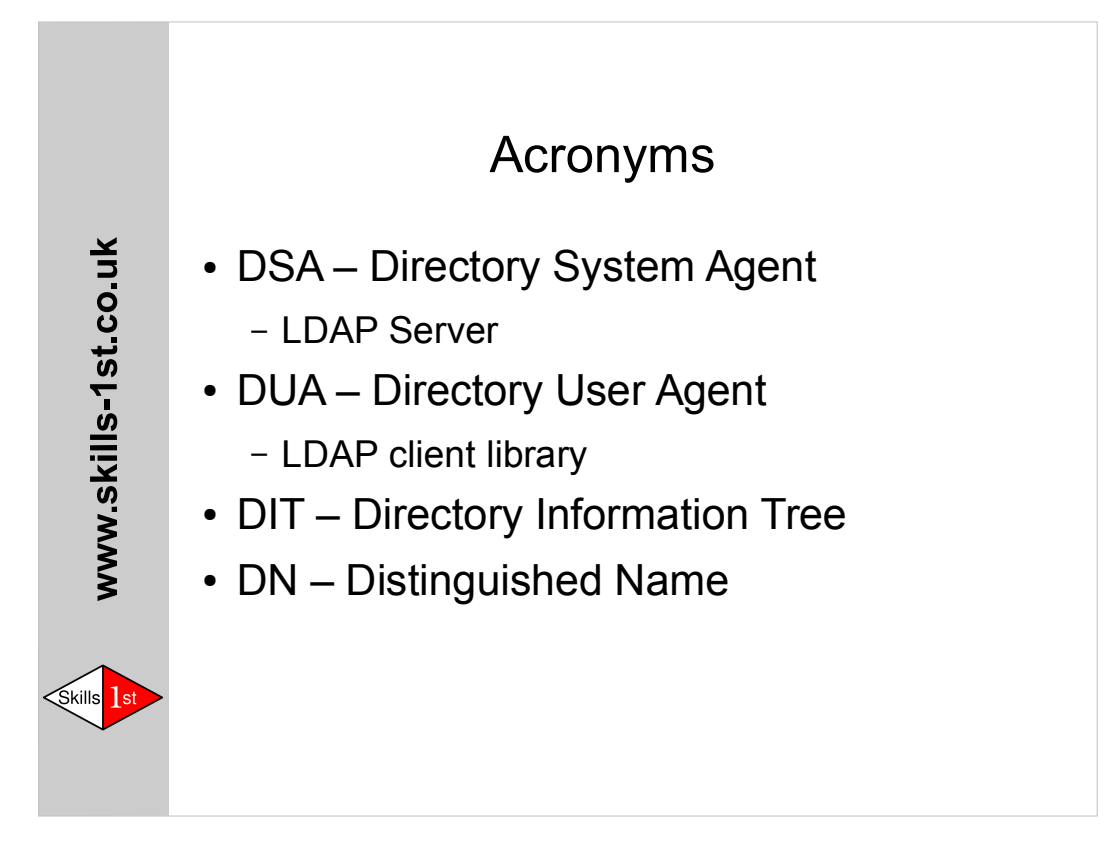

## Schema and other difficult words

- Attribute Type
- Syntax
- Matching Rule
- Object Class
- Inheritance
- OID

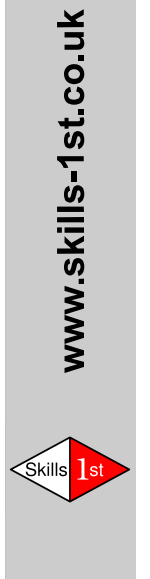

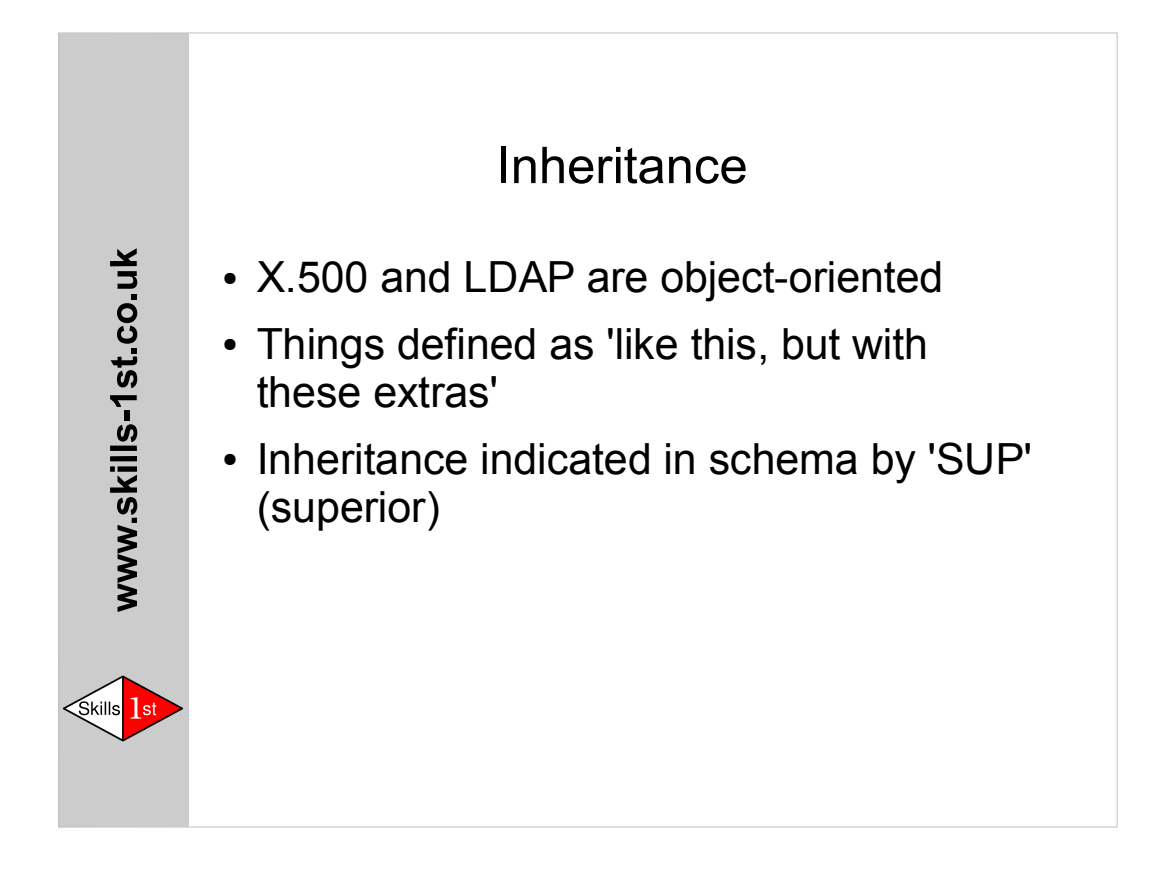

Inheritance applies to attribute types and object classes. There is a hierarchy of each.

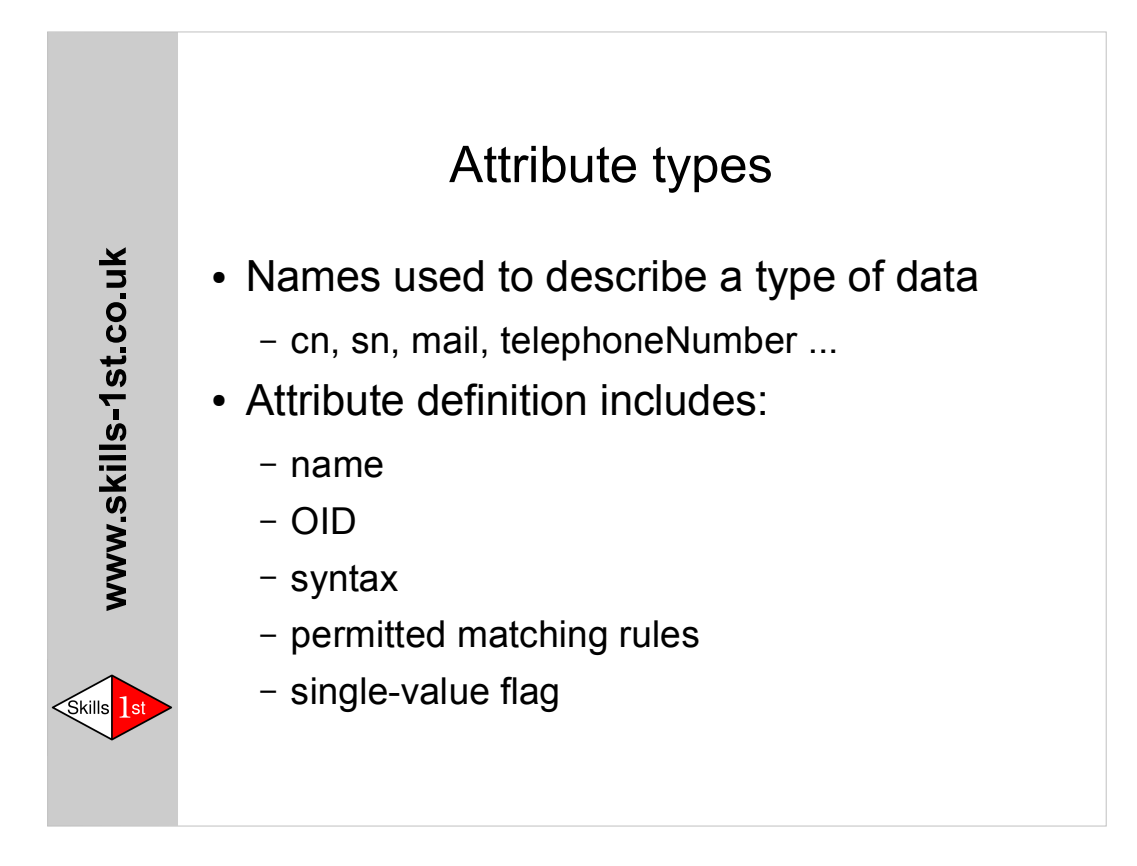

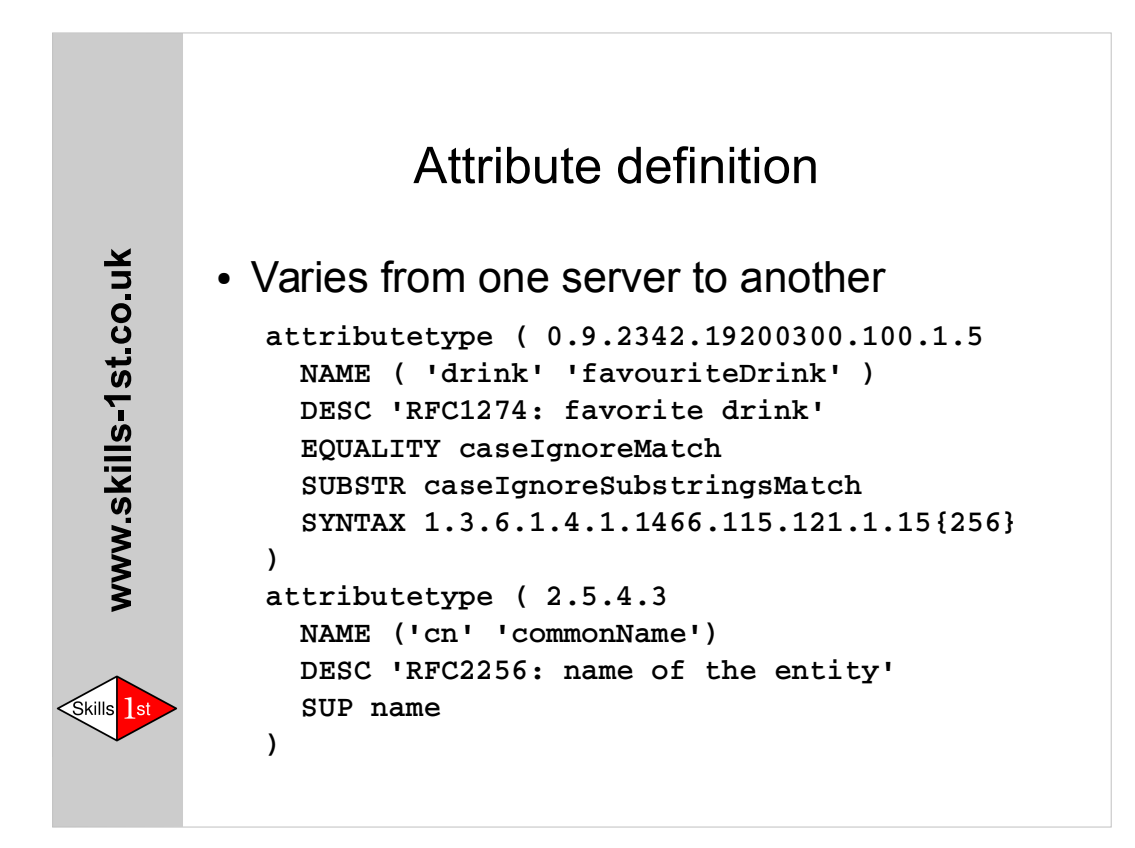

The syntax shown here matches that used in the RFCs. Some LDAP servers require schema to be specified differently.

LDAP schemas often give multiple synonyms for attributes. This is a hang-over from X.500 where it worked because only OIDs were used on the wire. LDAP servers and clients do not always match up the synonyms, which can cause confusion. Always use the shortest name.

Note the suggested length limit on the syntax of favouriteDrink. This is a 'minimum maximum' and all it means is that servers and clients must allow the value to be at least that size.

cn inherits most of its characteristics from 'name'

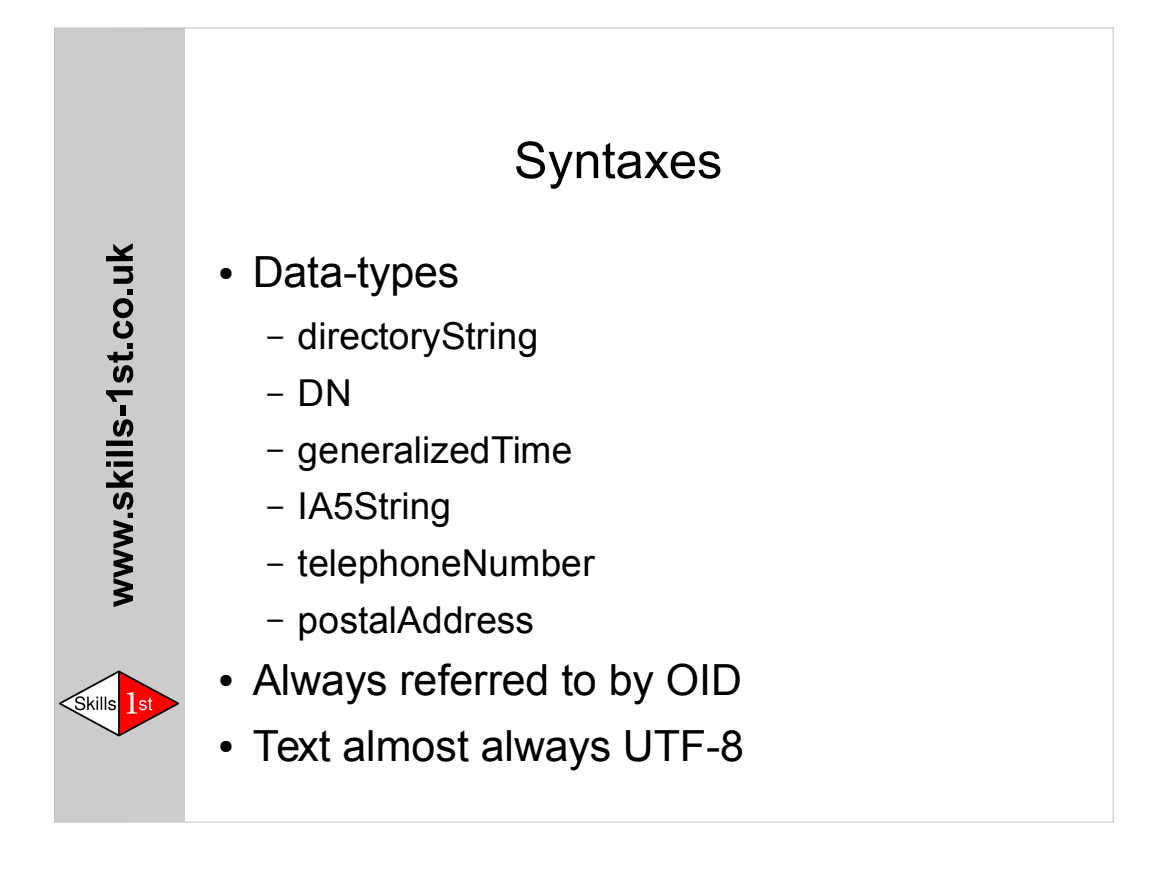

Most text attributes in LDAP allow the full UTF-8 character set. A few have a more restrictive definition, e.g. e-mail addresses must be in IA5 (ASCII)

Syntaxes must be compiled into the clients and servers so it is normally not practical to add new ones.

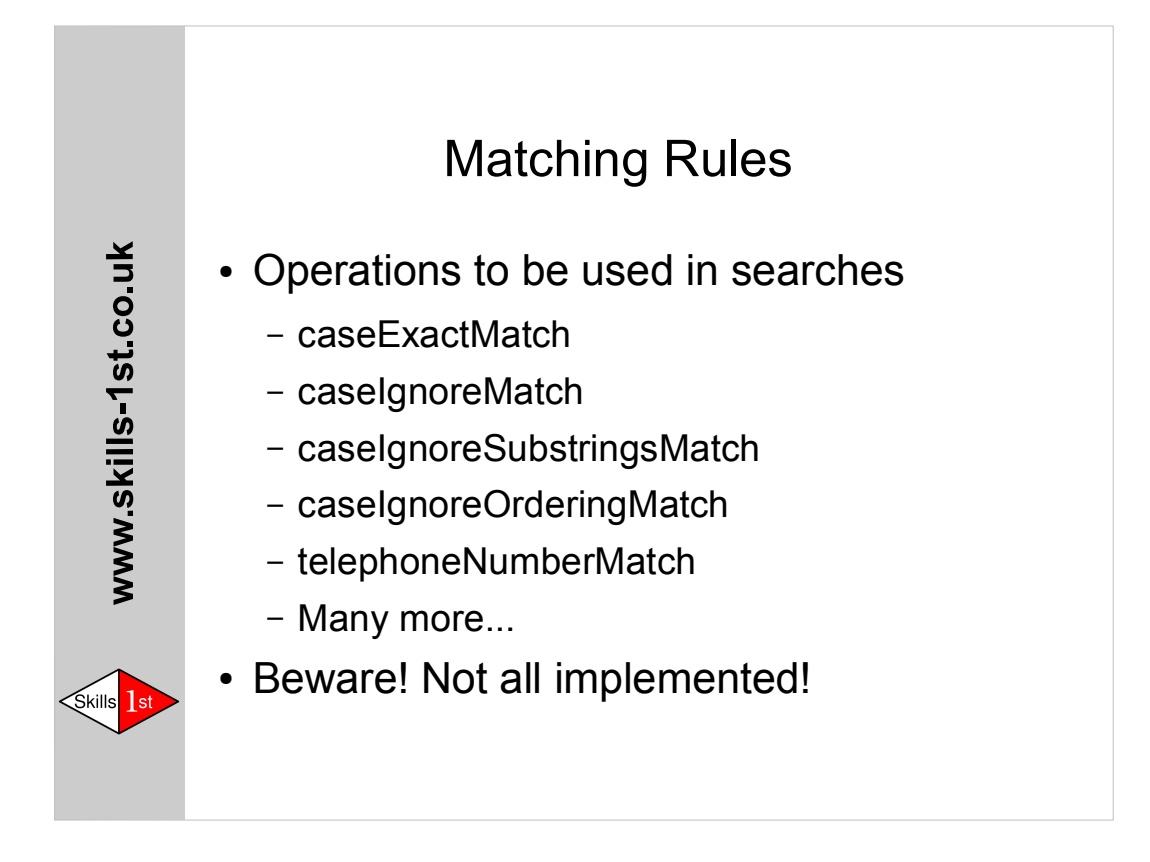

- DSAs will only permit searches if the definition of the attribute being matched includes the relevant matching rule. This can be really annoying, as some obvious combinations are missing – probably due to an oversight by the author of the original schema. This can sometimes be worked around in the client by using a special search form that includes the OID of the matching rule to be used (see RFC4515 for details).
- Worse still, many DSAs implement a very limited subset of the matching rules. In a recent design job I had to work around a big-name server that would not do greater-than/less-than comparisons on integers.

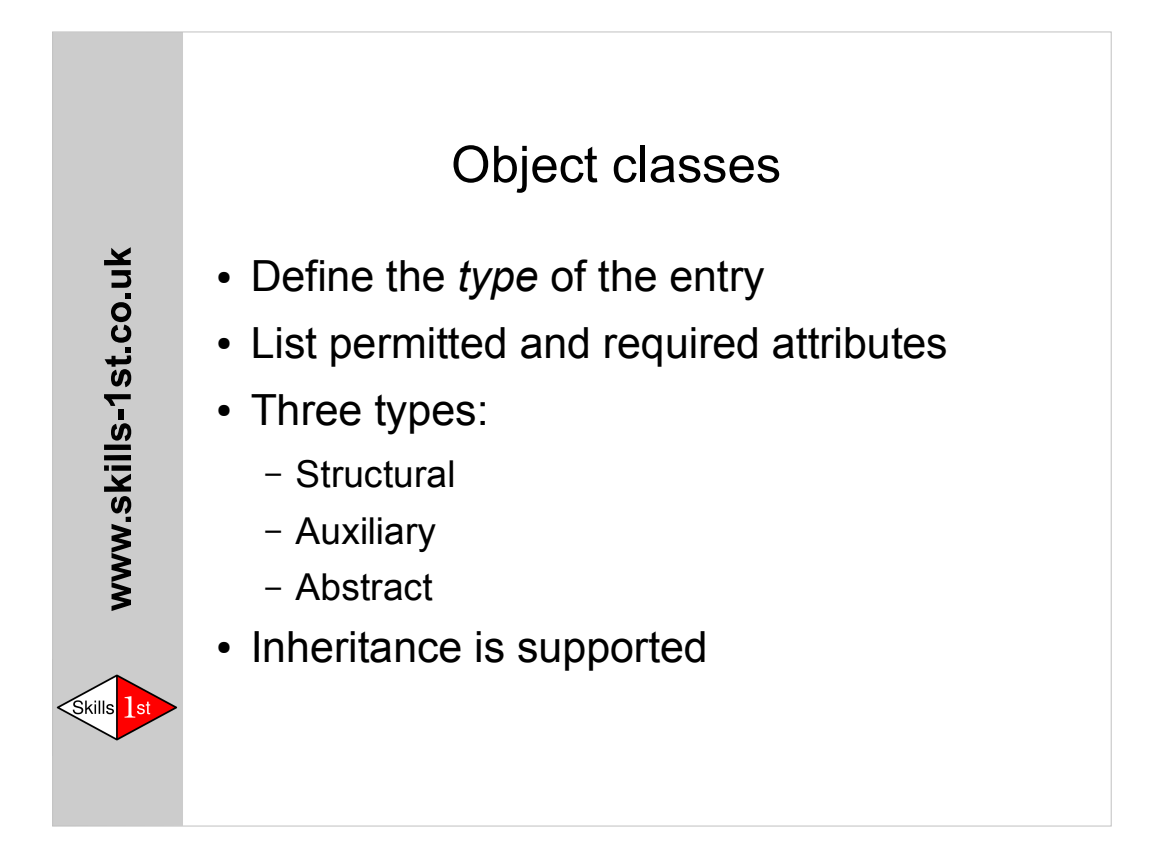

Once an entry has been created, its **structural** object class cannot be changed.

Auxiliary classes can be added and removed at any time.

Abstract classes are very rare: you will never need to declare one.

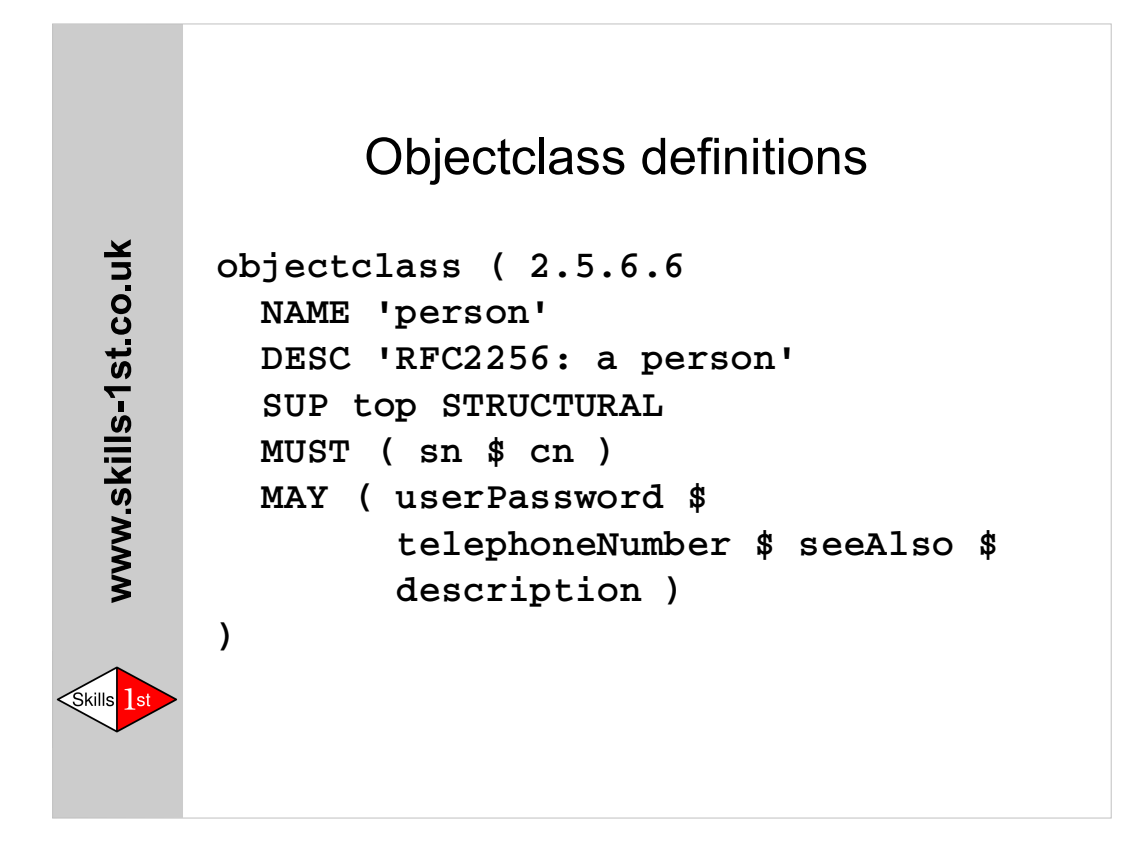

- The set of attributes used in a class can seem very arbitrary. The early (X.500 1988) classes were defined before there was much practical experience of directory services, and many of the others "grew like topsy" during the PARADISE project.
- However silly they may seem, **do not modify the standard definitions** you can easily add your own classes, and there may be hidden assumptions in server and client code that would break if you changed something they were expecting to see.

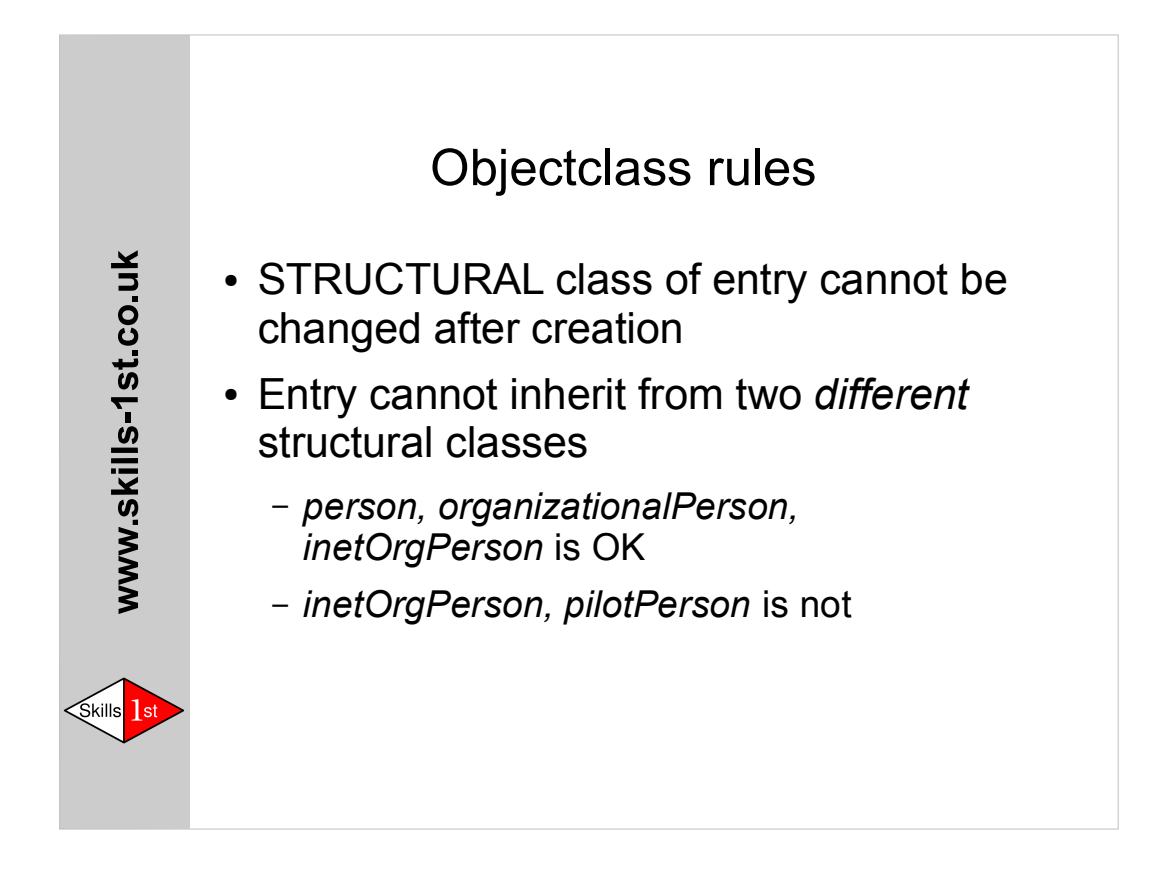

*person*, *organizationalPerson*, and *inetOrgPerson* are a single inheritance chain, so an *inetOrgPerson* object is also a *person* object by definition. These are all structural classes.

*pilotPerson* is also a structural class but it inherits directly from *top* so it clashes with the other classes.

This rule and the division into STRUCTURAL, ABSTRACT, and AUXILIARY classes came in from X.500(1993) so many older schema definitions were caught by it. Early LDAP servers did not enforce any schema rules but later ones do, so people still run into problems when they upgrade their software.

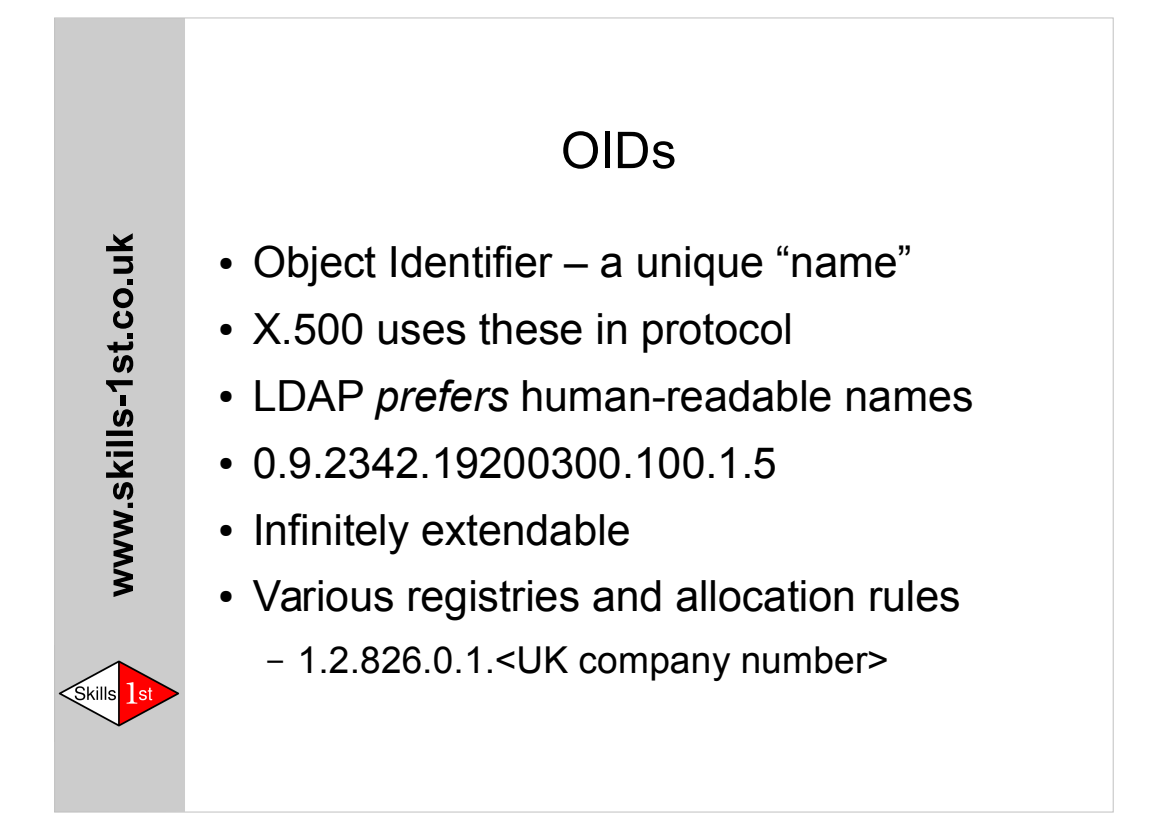

- It is fairly easy to get an allocation under the "enterprises" arc from IANA.
- Easier still in some countries as standards like the UK's BS7453 effectively pre-allocate OIDs to registered companies. (The example given above is for companies registered in England or Wales)

For organizations registered as a company under the provisions of the Companies Act 1985, section 6.1.1 of BS7453 states that the company "is deemed to be assigned" an object identifier that starts with 1 for England and Wales, 2 for Scotland, and 3 for Northern Ireland, and has as its next component "the integer value of the numeric component of the registered number". Once you have an OID you can assign what you like beneath it.

- For LDAP purposes the main thing is to make sure that the OIDs you use are unique. Their structure does not have any inherent meaning.
- Harald Alvestrand maintains a useful registry of OIDs: http://www.alvestrand.no/objectid/

## Data model summary

- $\cdot$  Tree of entries the DIT
- Attribute-value data in entries
- Schema rules define what can/must be present

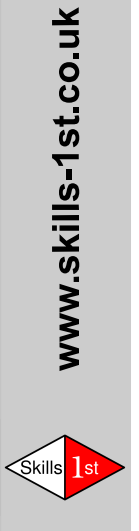

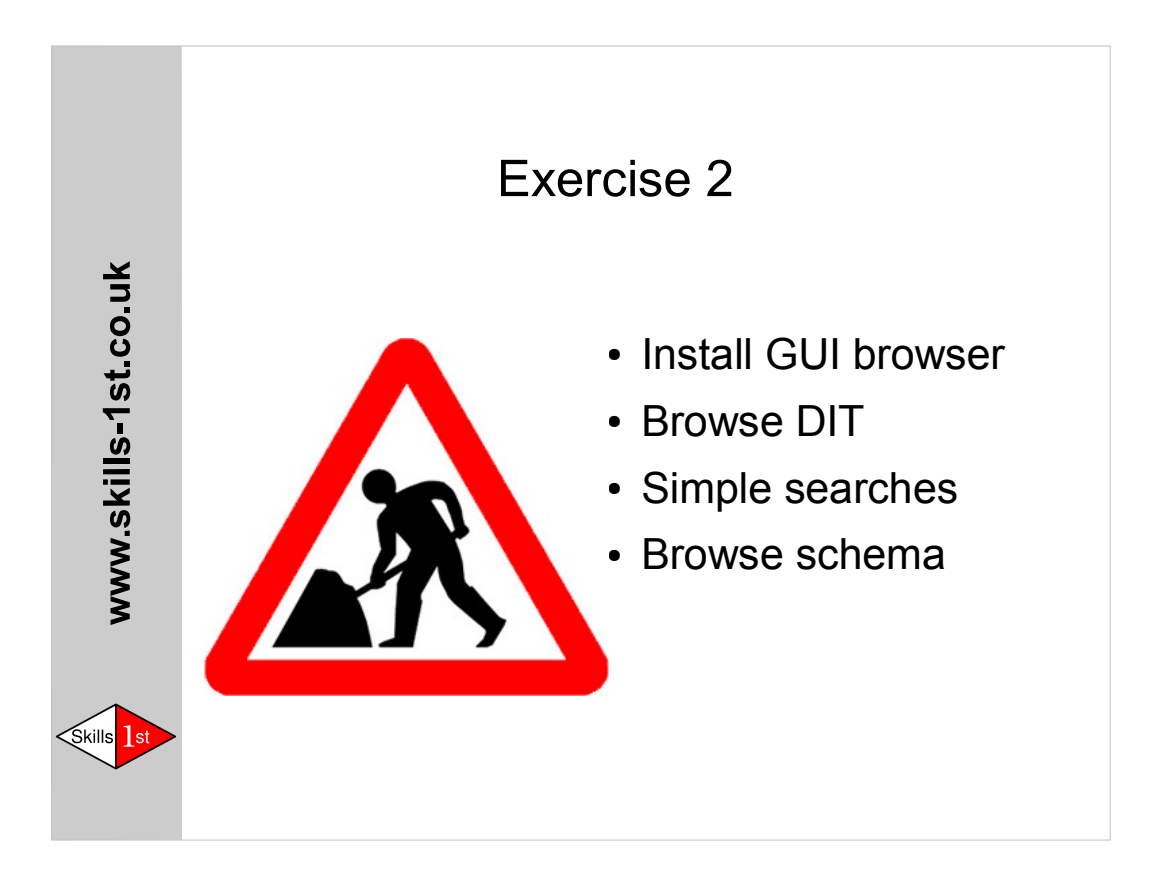

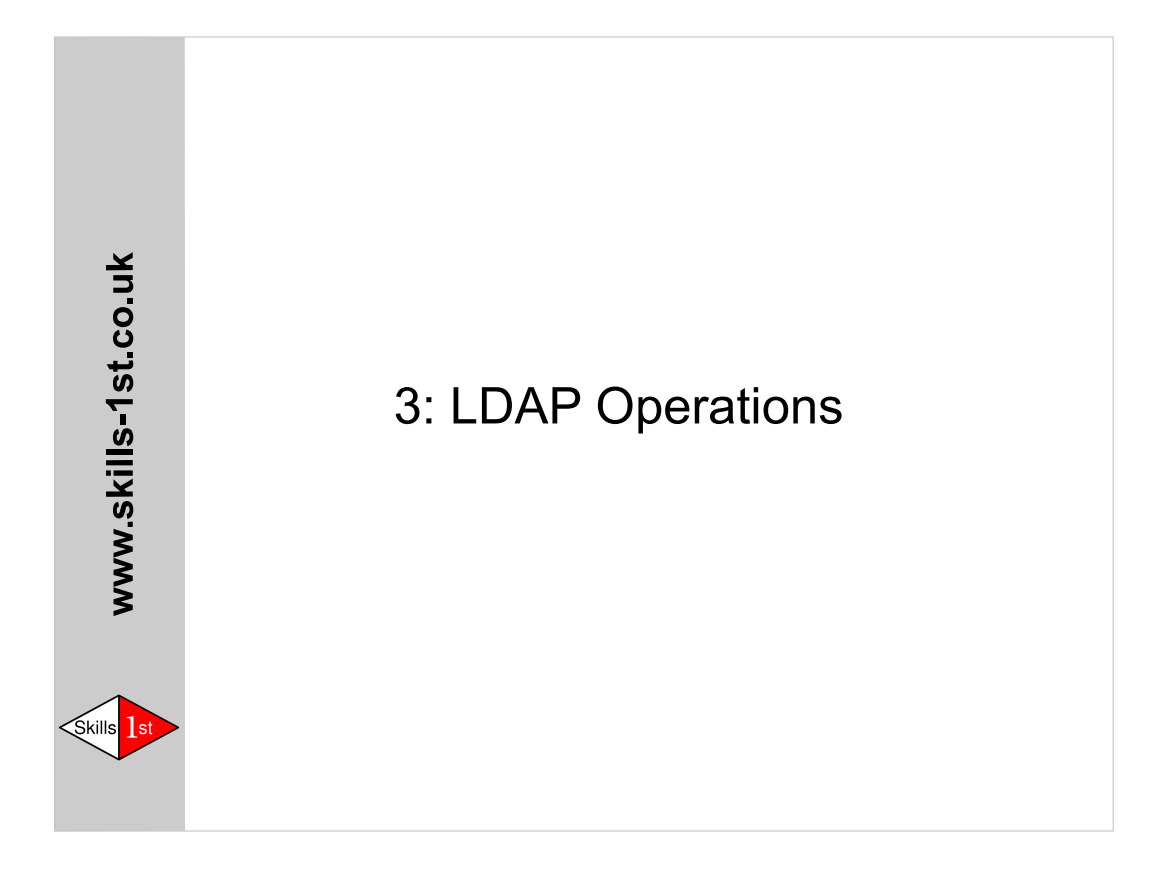

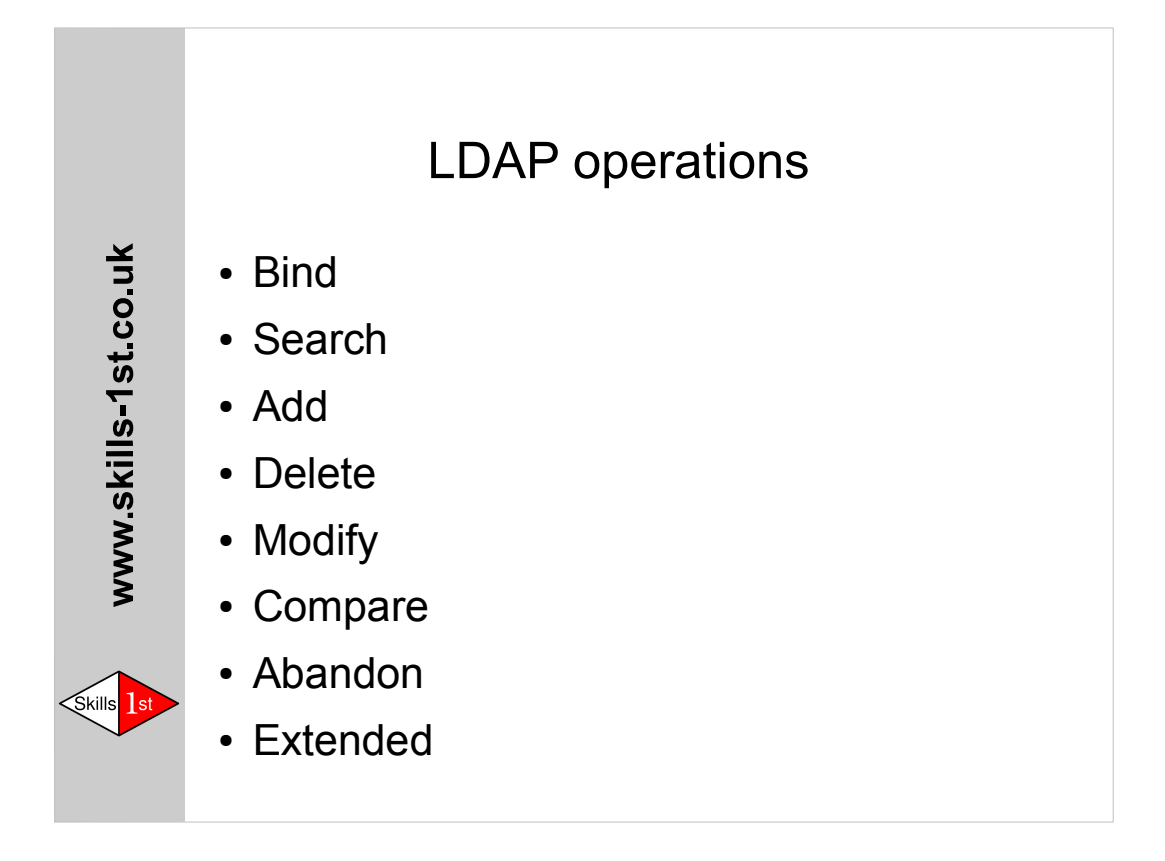

There is no "read" operation – this function is included in Search There are a few others, such as "Modify DN" which are not used very much – see RFC4511 for the full details

Controls can be applied to most operations to change their behaviour. A particularly useful one allows the operation to be performed *as if bound as some other user*. This is governed by server policy, and can be useful with trusted portal applications.

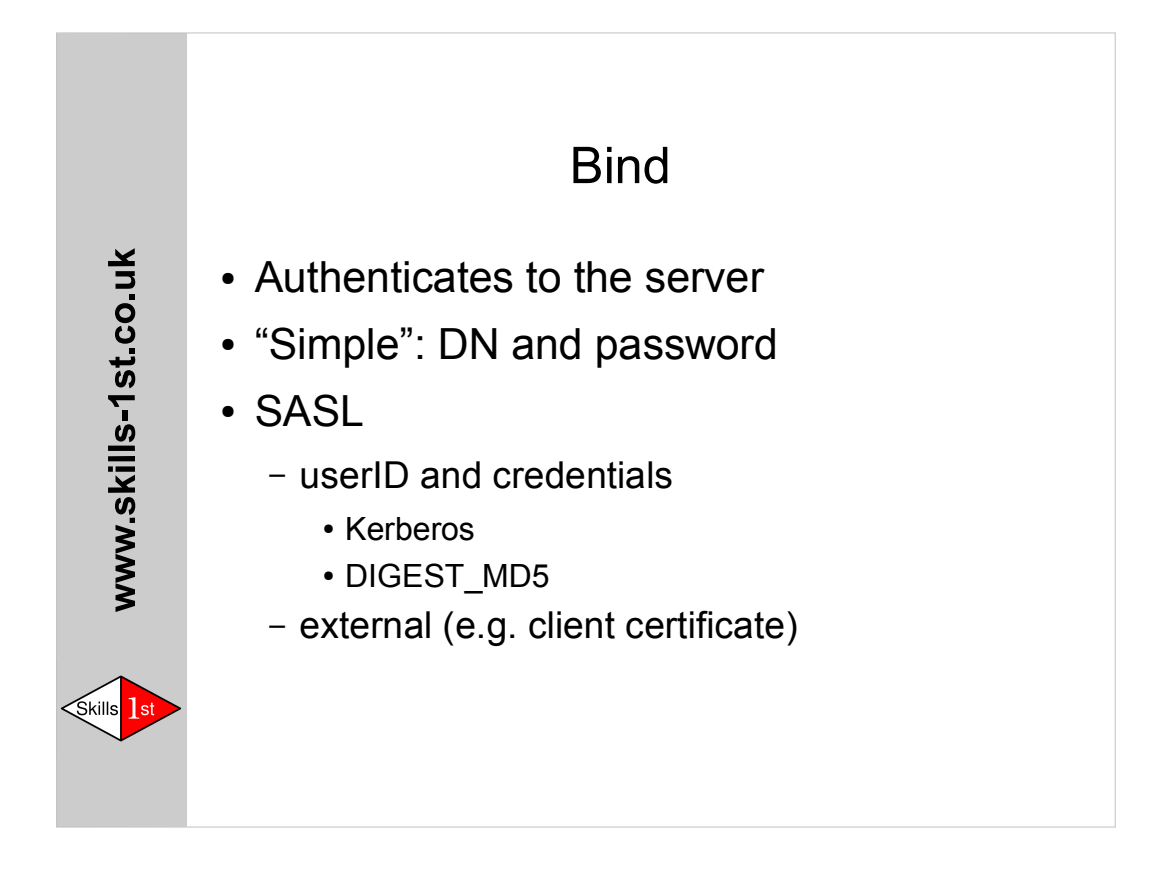

LDAPv3 allows anonymous operations without Bind.

LDAP 'usernames' are DNs. They often correspond to entries in the DIT, but they do not have to.

One username that usually does not have a corresponding entry is known as the *rootdn* and it has powers similar to the Unix *root* account.

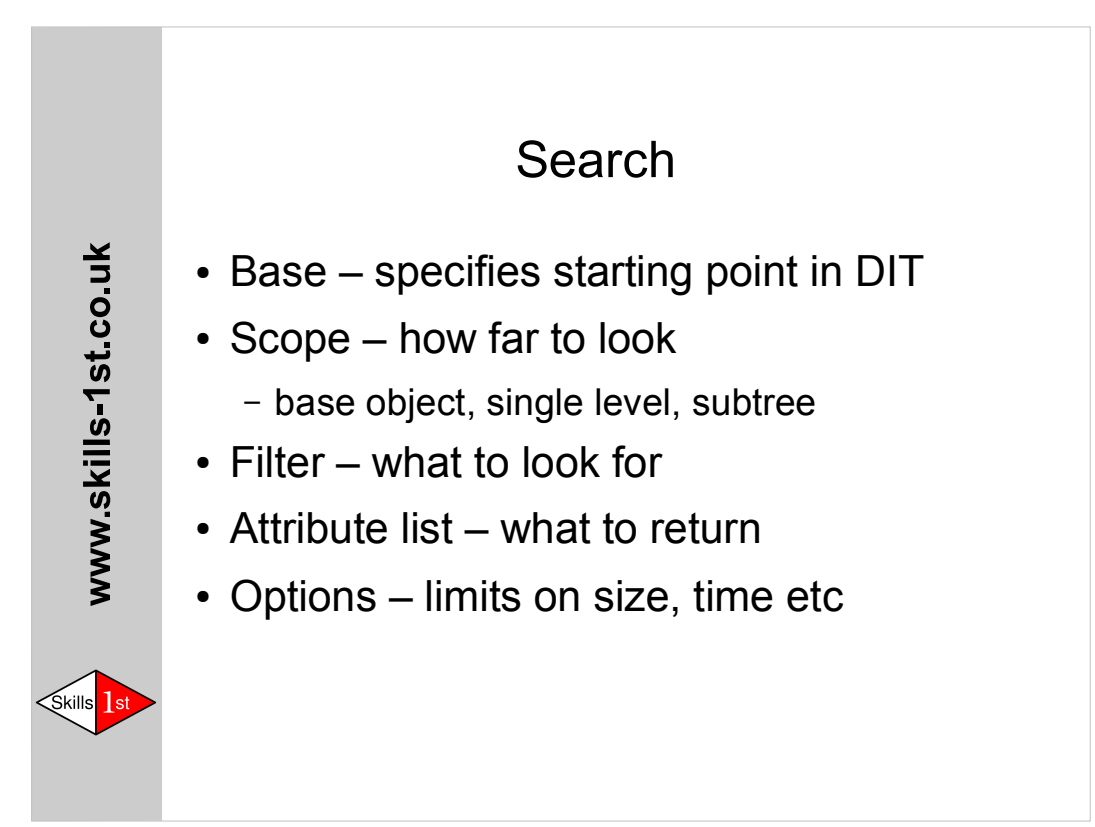

.

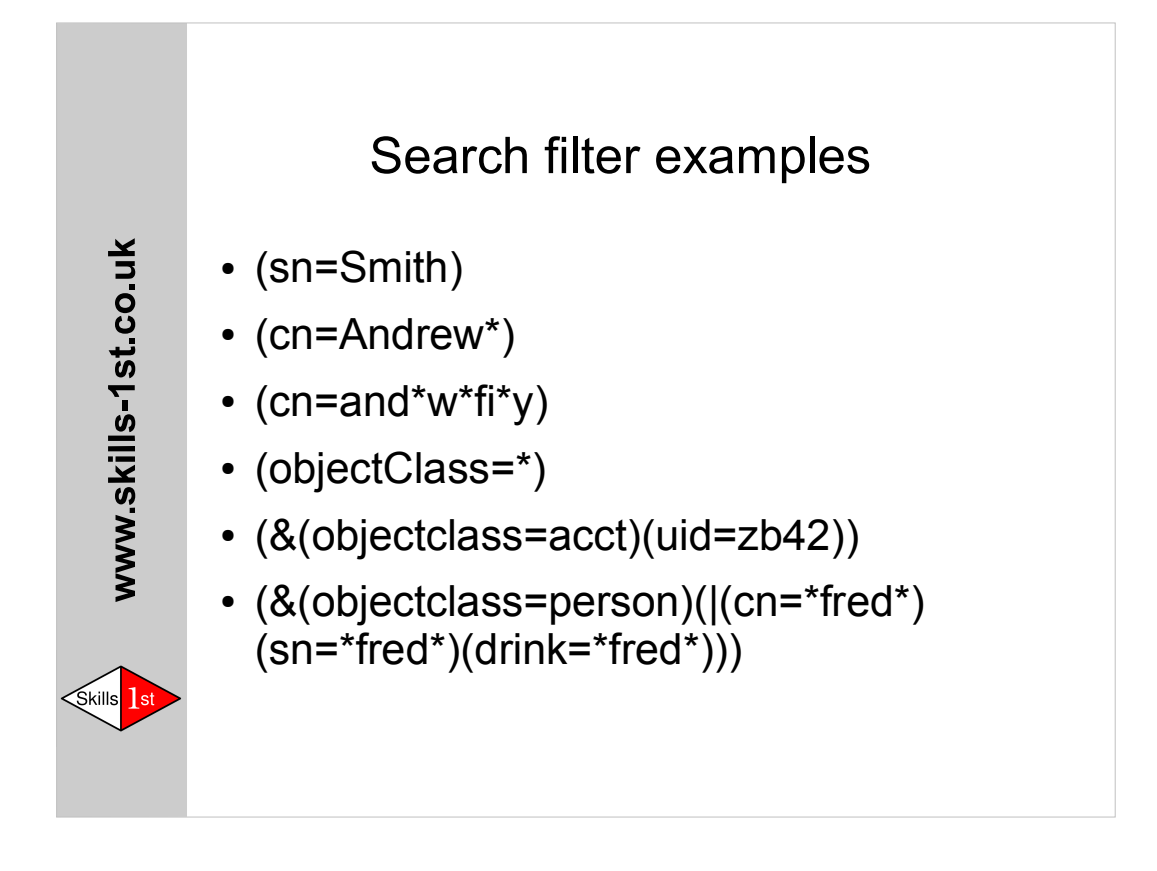

Don't OR too many things together! If you include just one that the DSA does not index, the performance drops badly and the DSA may refuse to perform the search.

Search filters are supposed to be enclosed in parentheses. Most implementations cope if you omit them, but it is better to use the correct syntax..

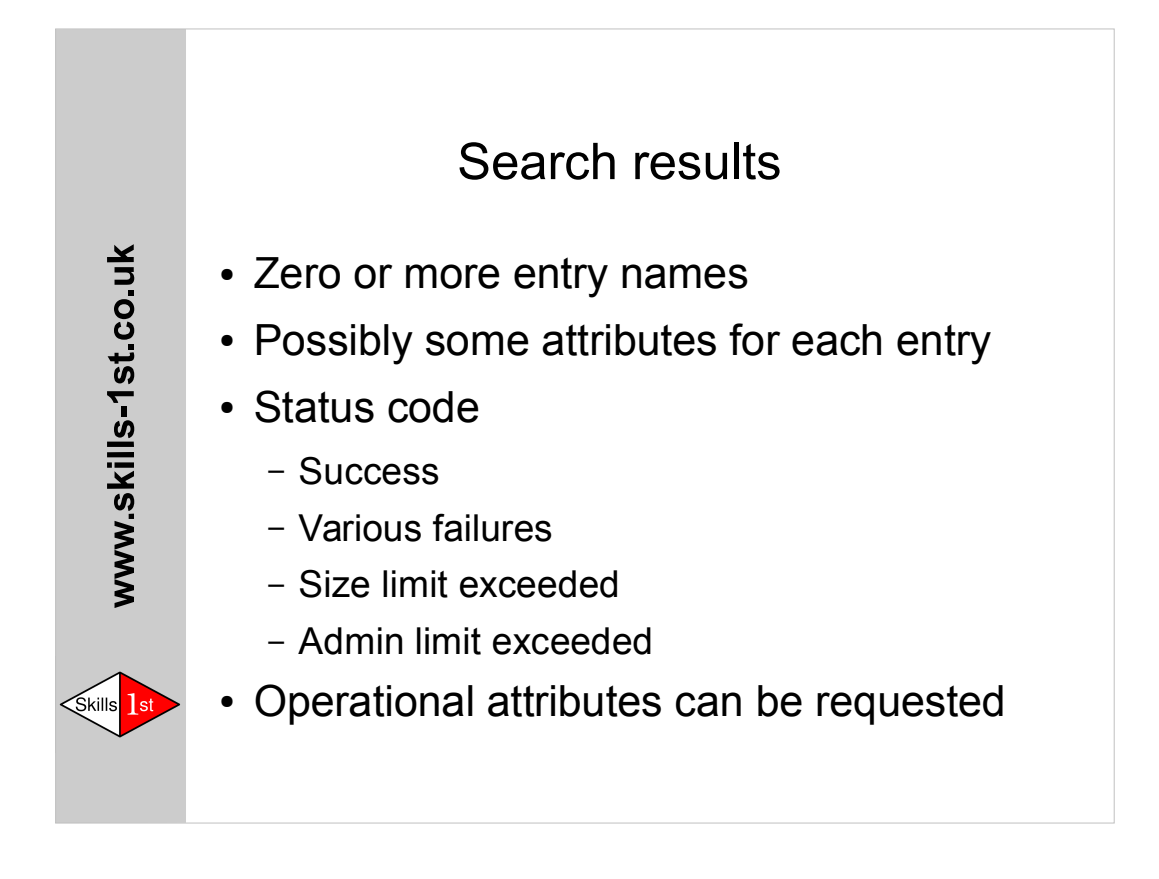

Finding zero entries is not an error!

If no attributes are requested, search will return all the "user" attributes that the requester is allowed to see.

Operational attributes include things like creation date, last modified date, last modified by, etc... You must ask for these explicitly if you want them.

Directories do not often return "permission denied" codes – they are more likely to behave as if the data you asked for simply does not exist.

It is possible to get some entries as well as an error code. If you exceed a limit then it is up to the server to decide whether to return anything at all.

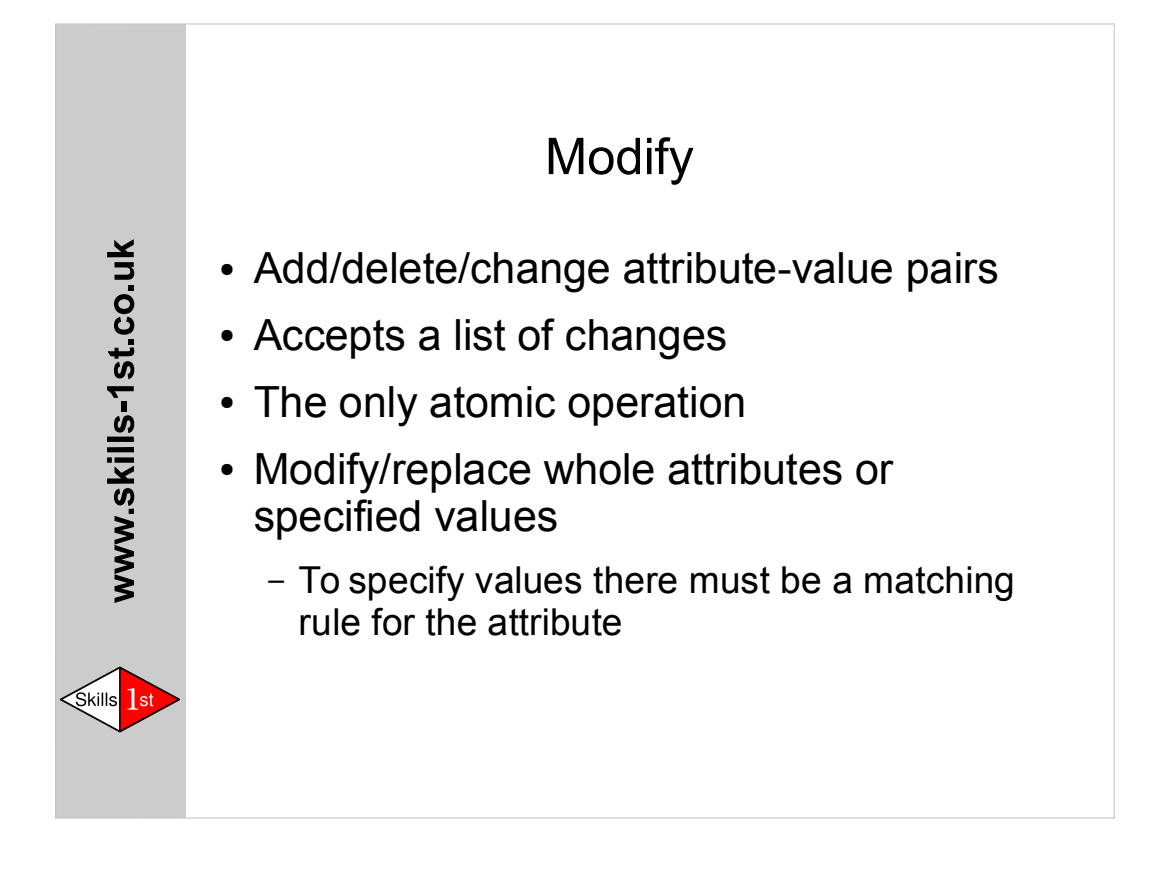

Beware of reading entries and then sending back entire modified attributes – if the attribute has 100,000 values this could take a long time! (e.g. big groups)

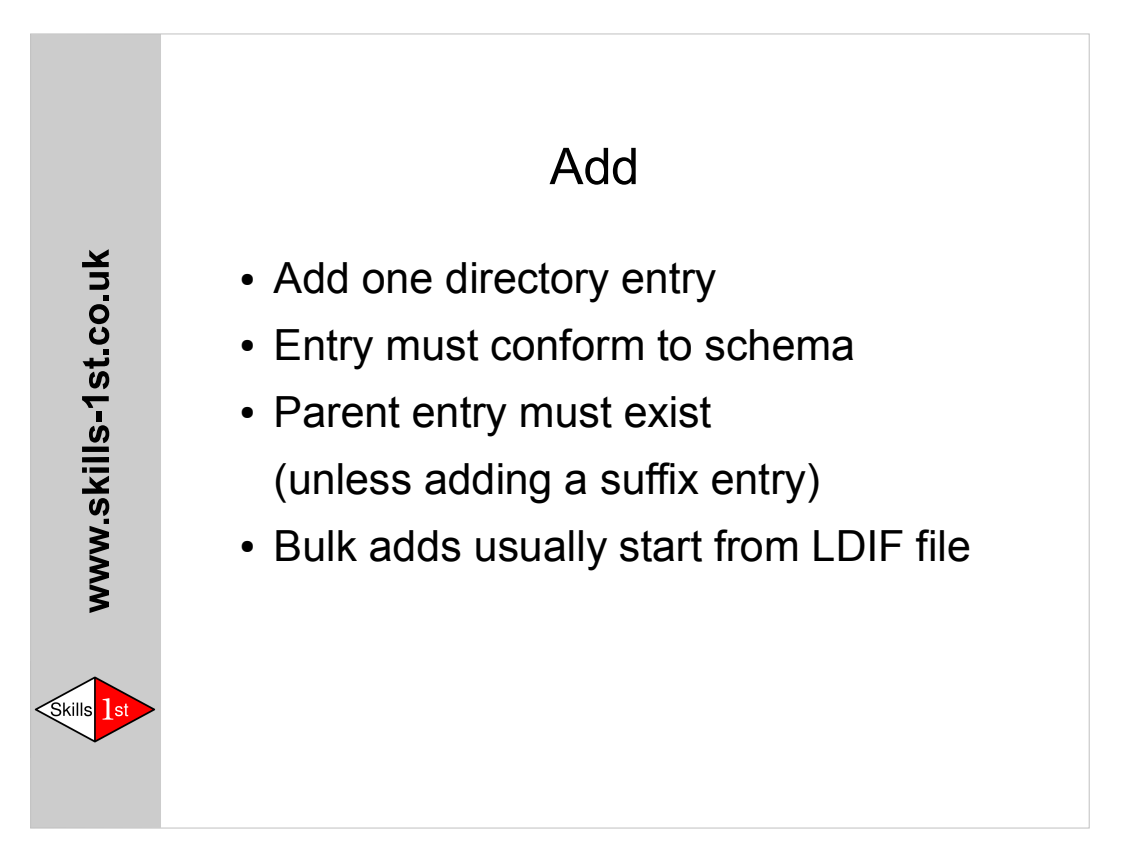

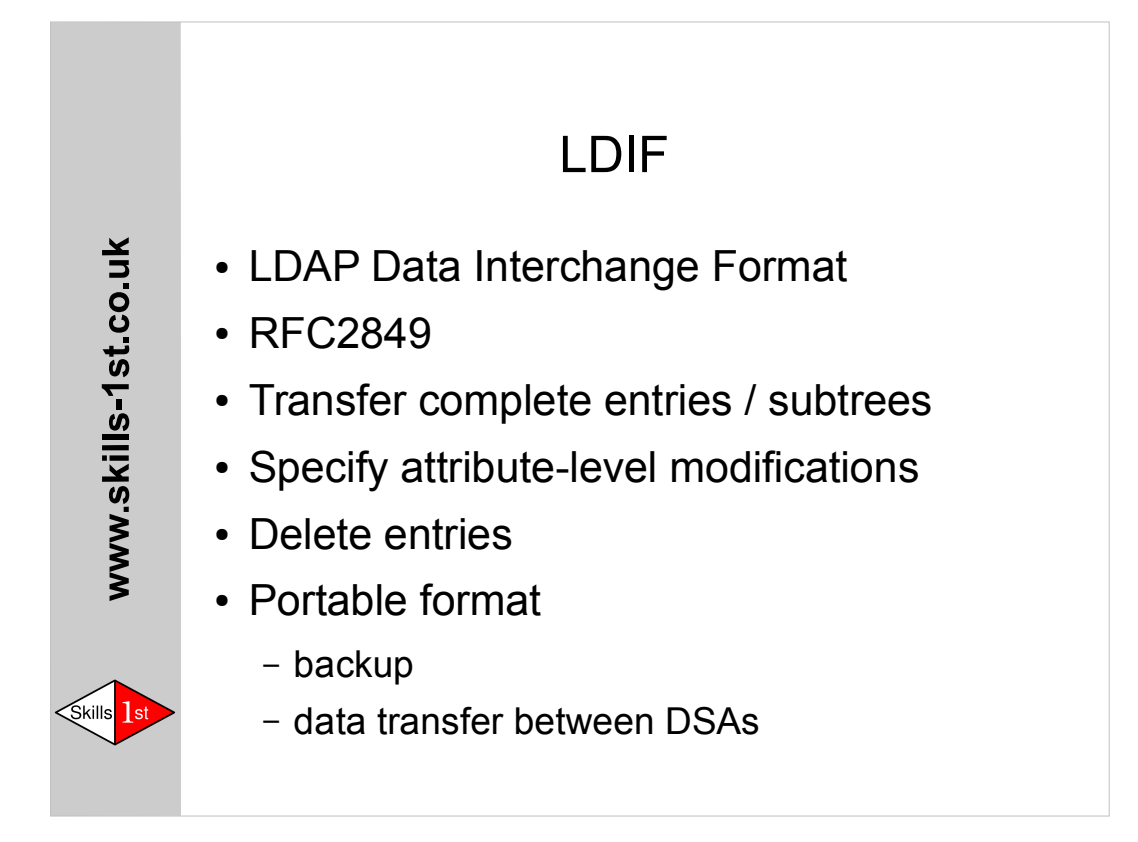

dn: uid=ac000000,dc=example,dc=org objectclass: inetOrgPerson cn: Jason Medland sn: Medland mail: ac000000@example.org telephoneNumber: +44 1234 567000

dn: uid=bl2345,dc=example,dc=org changetype: delete

-

dn: uid=ma736353,dc=example,dc=org changetype: modify add: postaladdress postaladdress: 25 The Street \$ The Town \$ Linuxshire replace: mail mail: ma5@example.org

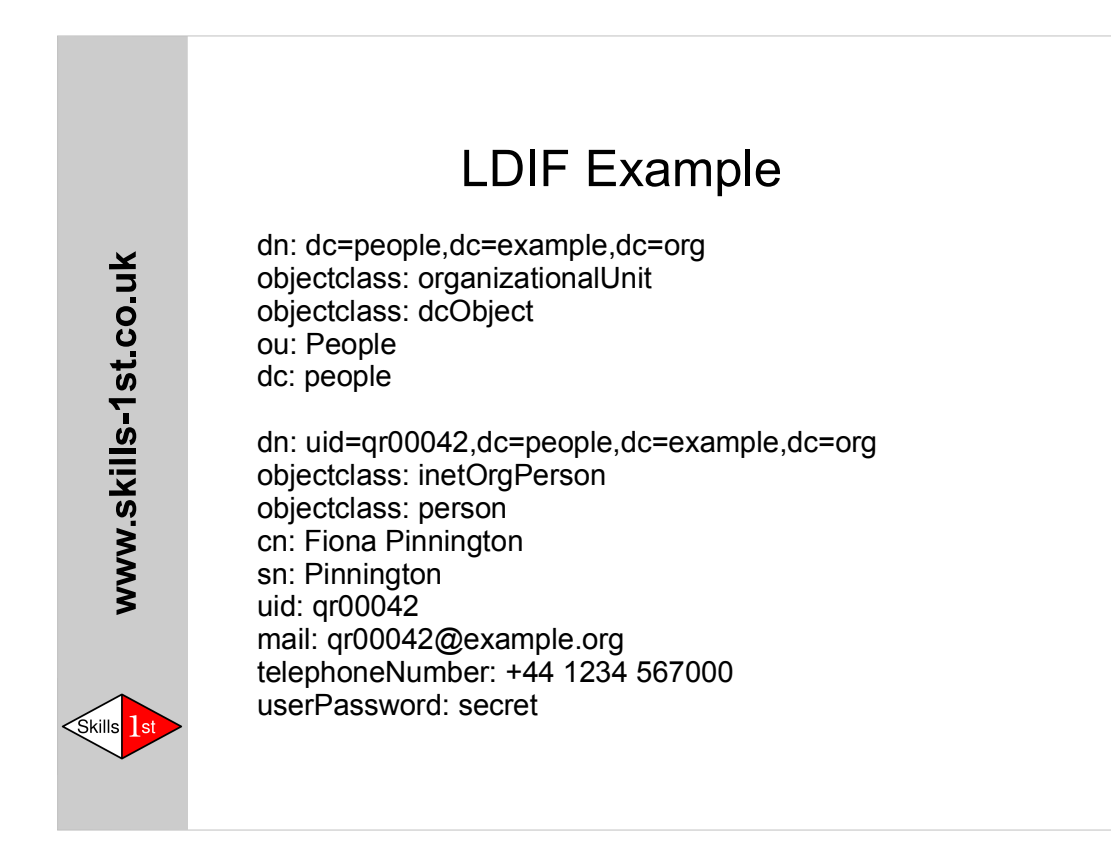

Where an LDIF file defines objects at several levels in the tree it is important to place the higher-level ones before objects that are logically 'below' them.

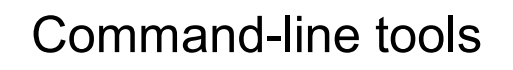

- One tool for each LDAP operation:
	- ldapsearch
	- ldapadd
	- ldapmodify
	- ldapdelete
	- ldappasswd
- All can bind as specified ID

Skills**ide** 

www.skills-1st.co.uk

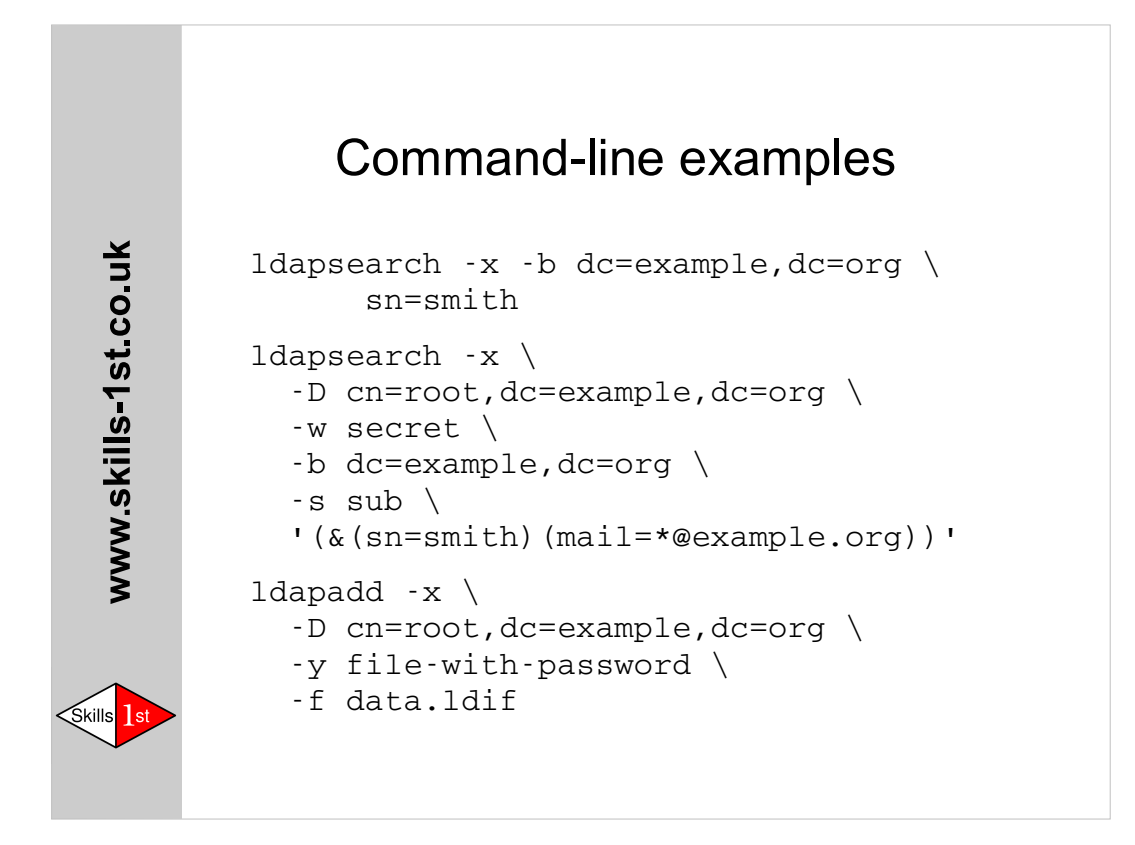

Most command-line option flags are common to LDAP tools from all suppliers, but some of the more recent flags vary as they were introduced after the various code-bases forked from the original University of Michigan code.

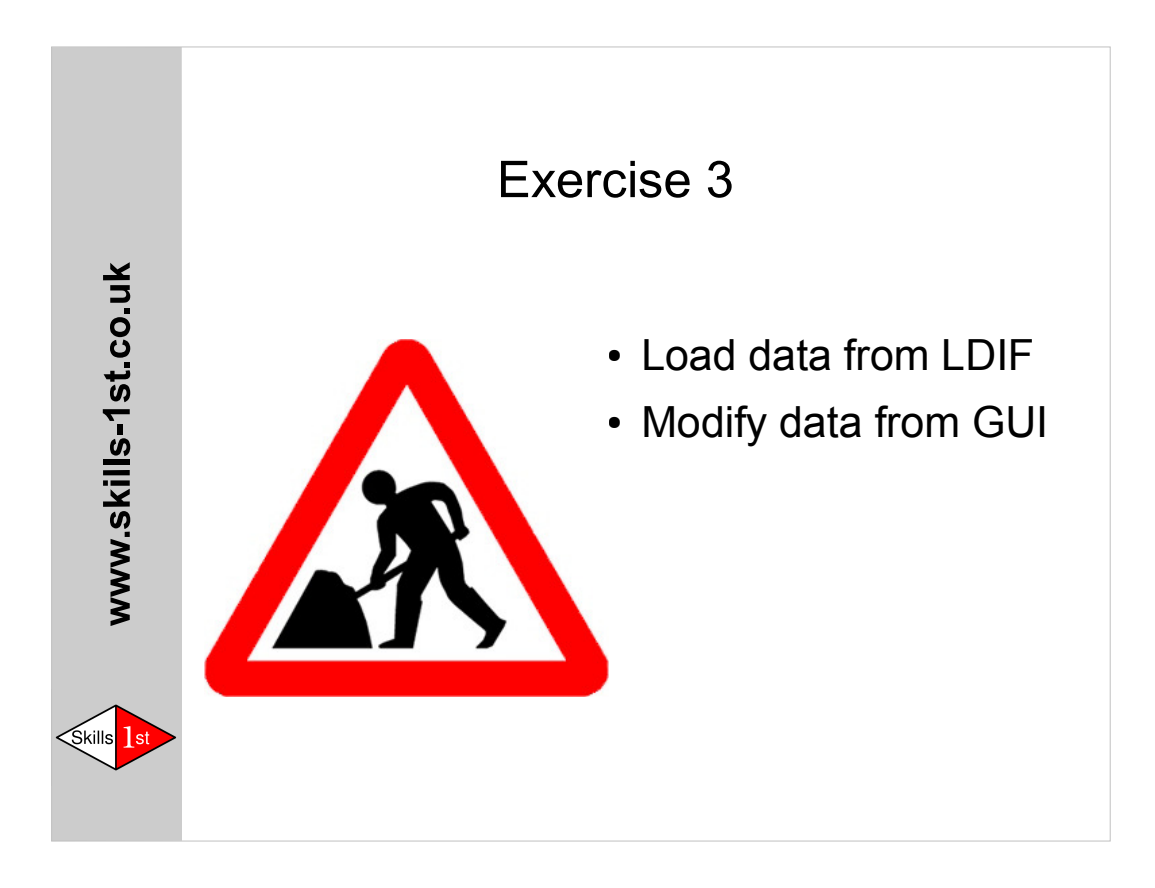

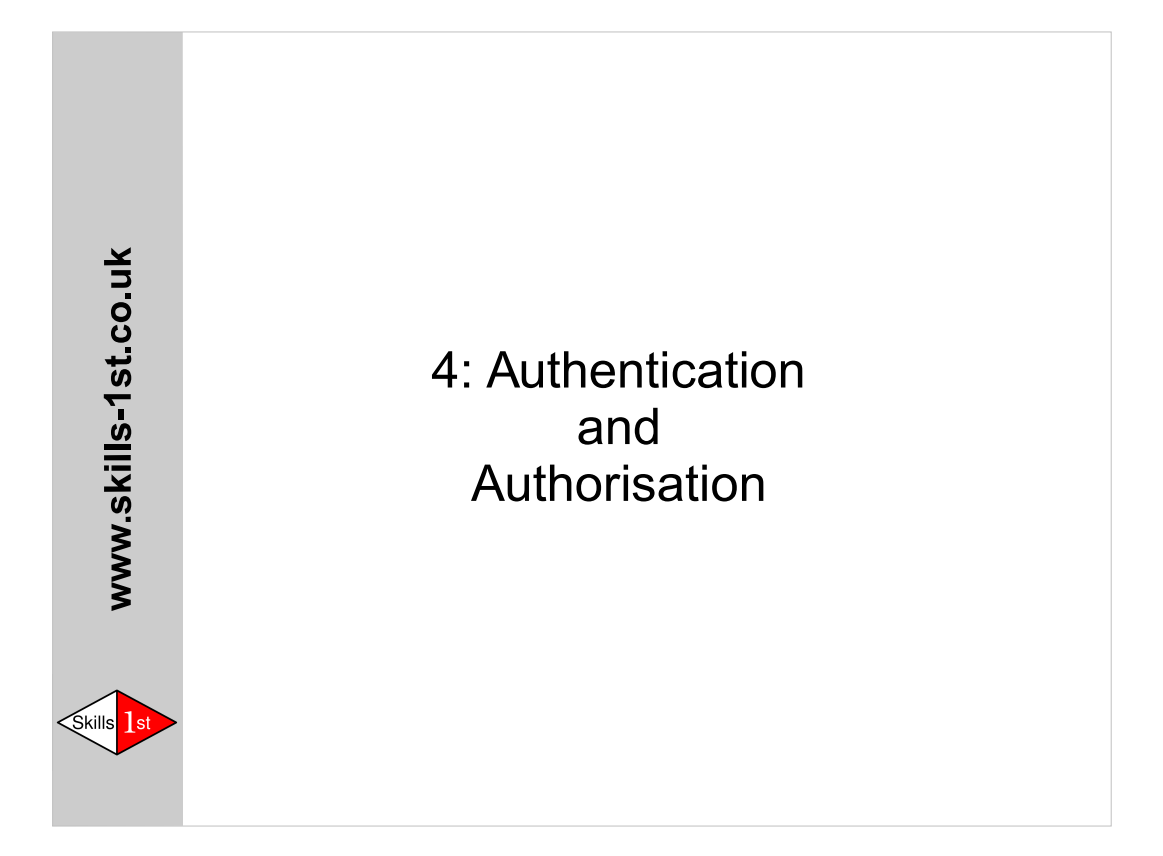

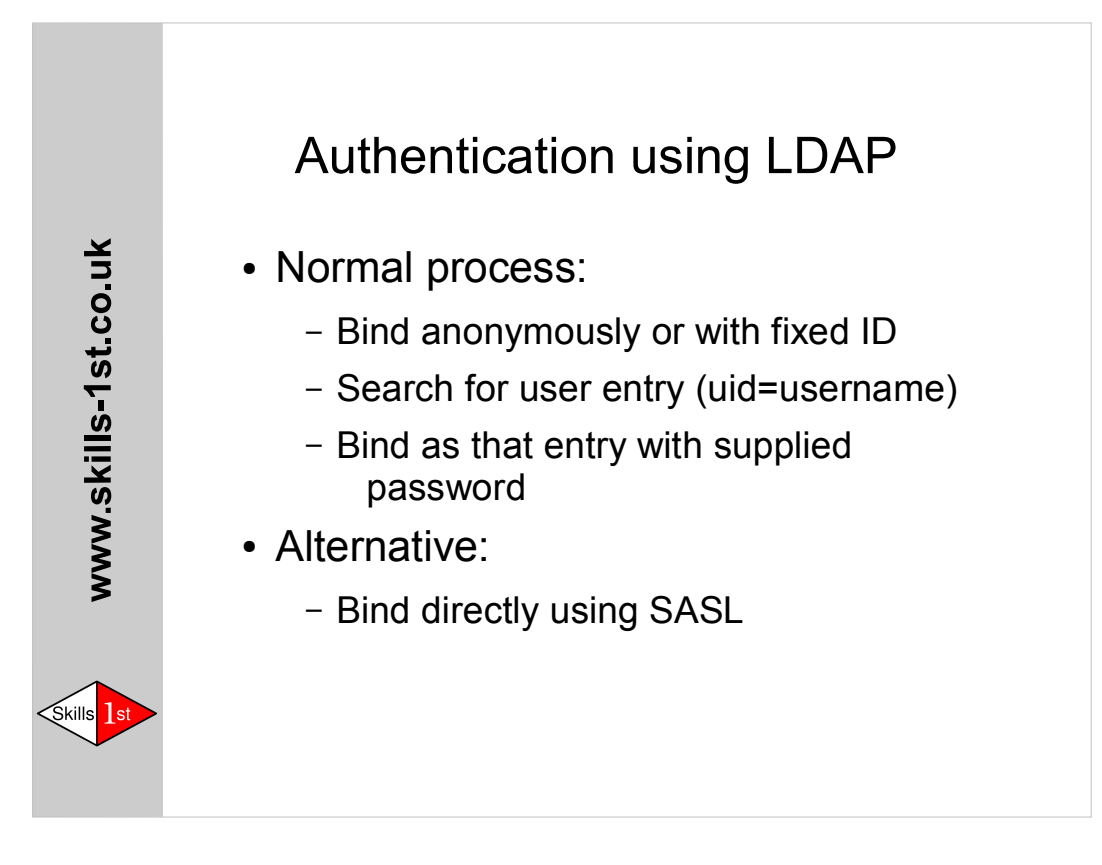

Note that in both cases the supplied password will usually be sent to the LDAP server. This transaction should be protected cryptographically.

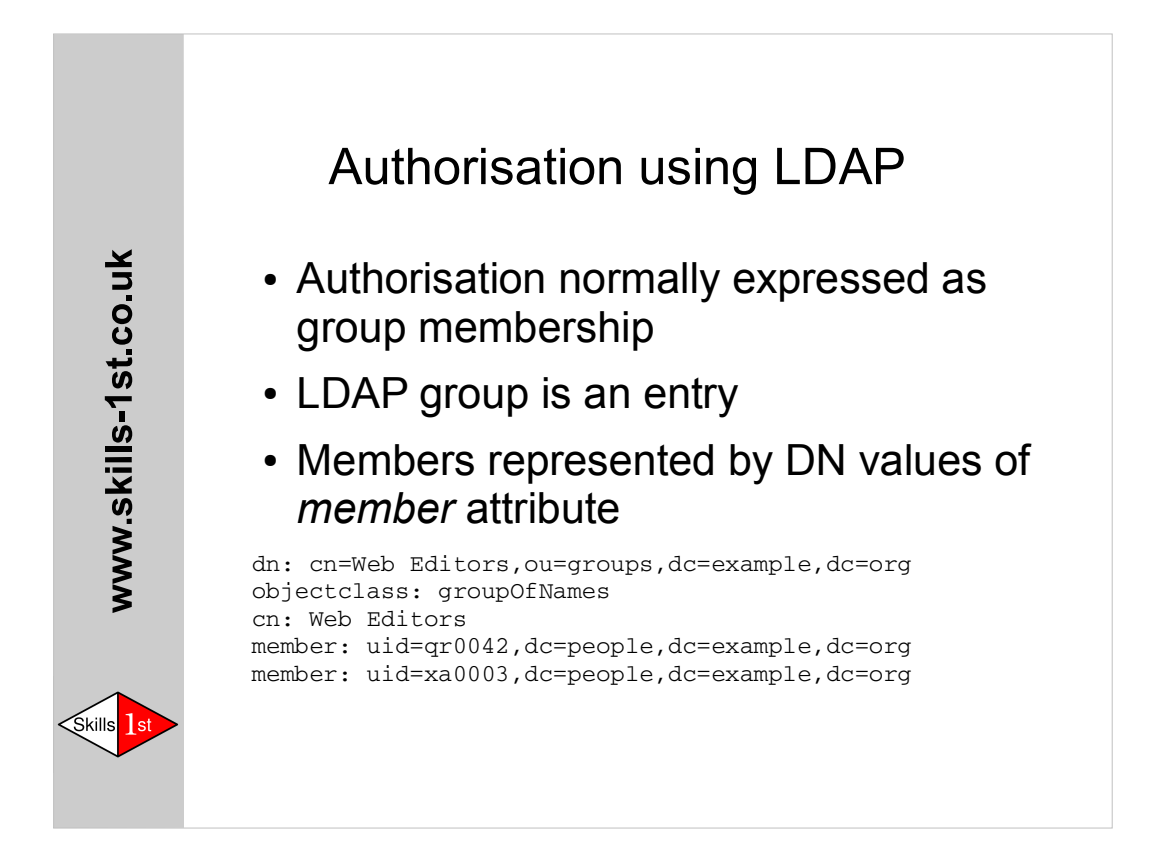

An application will get the user's DN during the authorisation process. It can easily check whether that DN is listed as a member of a particular group before giving access to controlled facilities. This can be done using either the *search* or *compare* operations. If *search* is used, take care not to request the return of the *member* attribute as it may have many thousands of values.

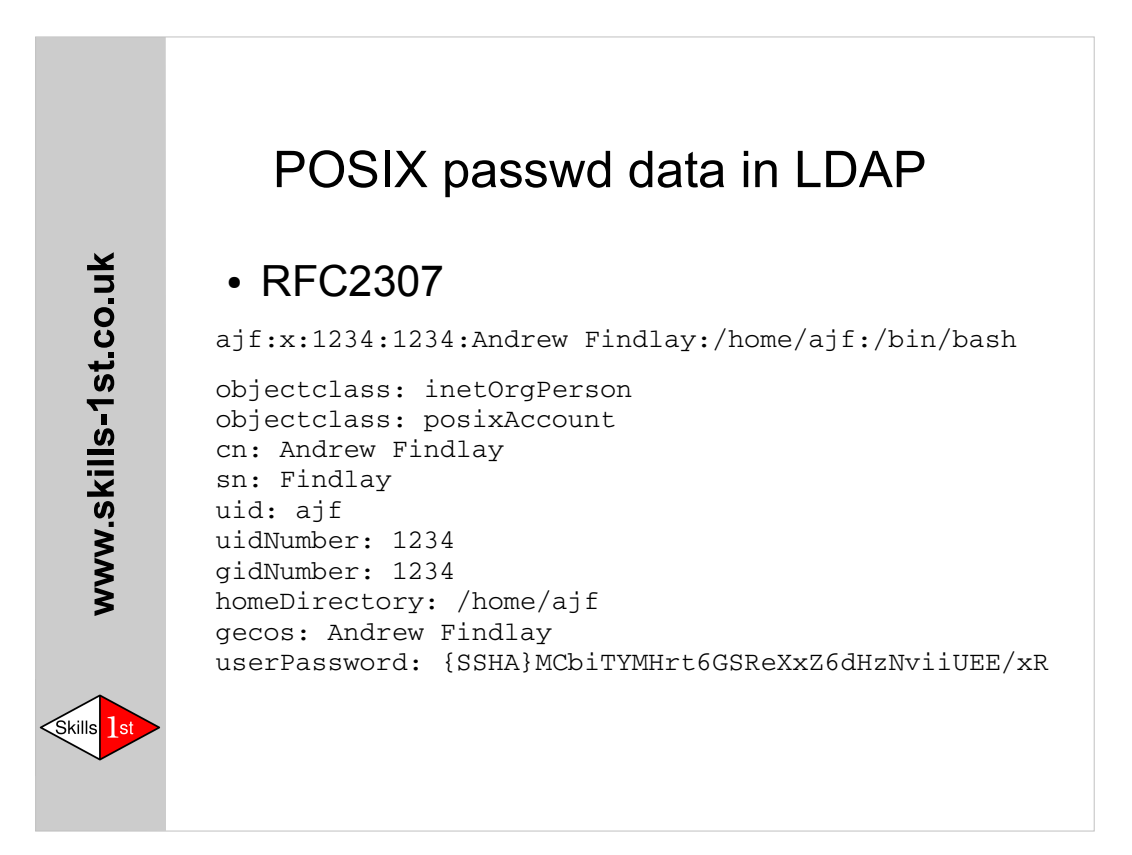

The original RFC2307 has some flaws, but is widely supported.

Newer systems may conform to 'rfc2307bis' which can be found in the OpenLDAP source distribution as draft-howard-rfc2307bis-xx.txt There are still problems with this schema: it mixes account management and password management and it is not completely POSIX compliant. Efforts to improve it are ongoing. There is also a competitor called DBIS that appeared in 2014.

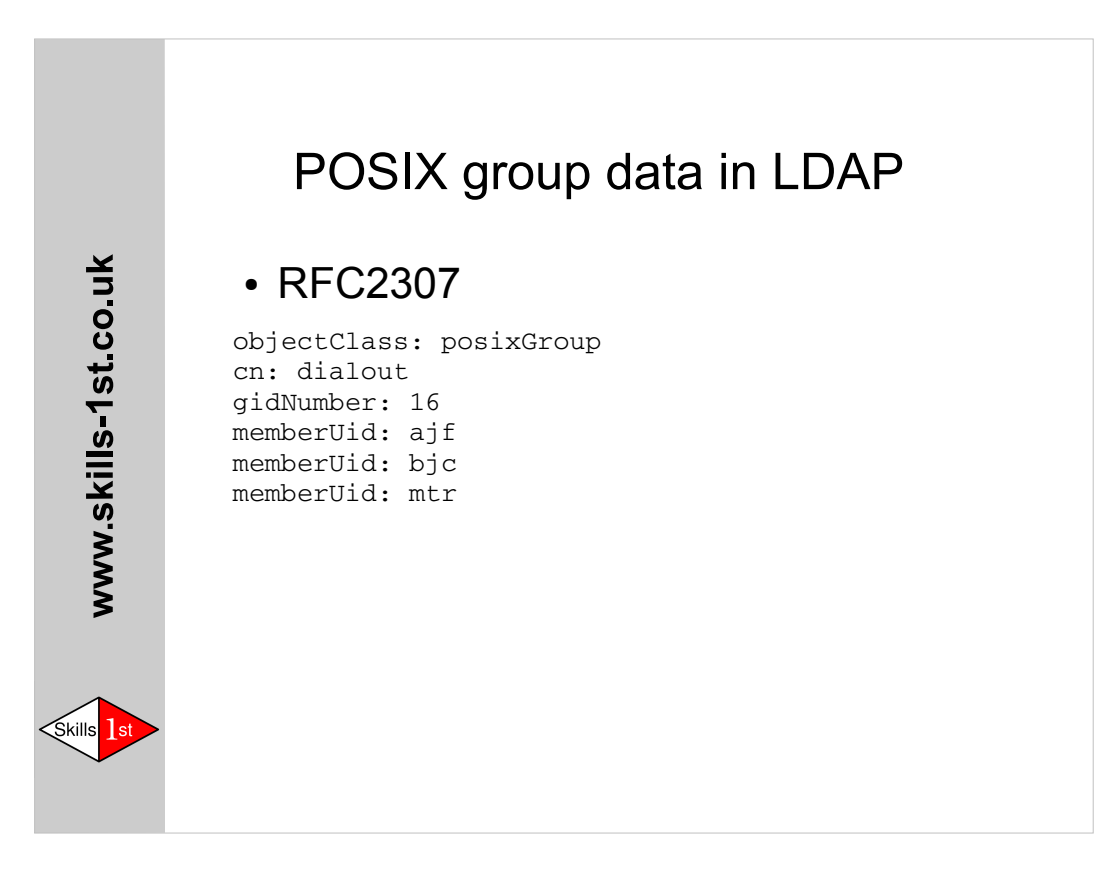

Important: existing LDAP data conforming to RFC2307 may not load into a directory server conforming to RFC2307bis without modification. The definitions of some attribute types and object classes have changed in incompatible ways. For example, *posixGroup* is now an auxiliary class rather than a structural one.

Note that *memberUid* is case-sensitive, where *uid* itself is not.

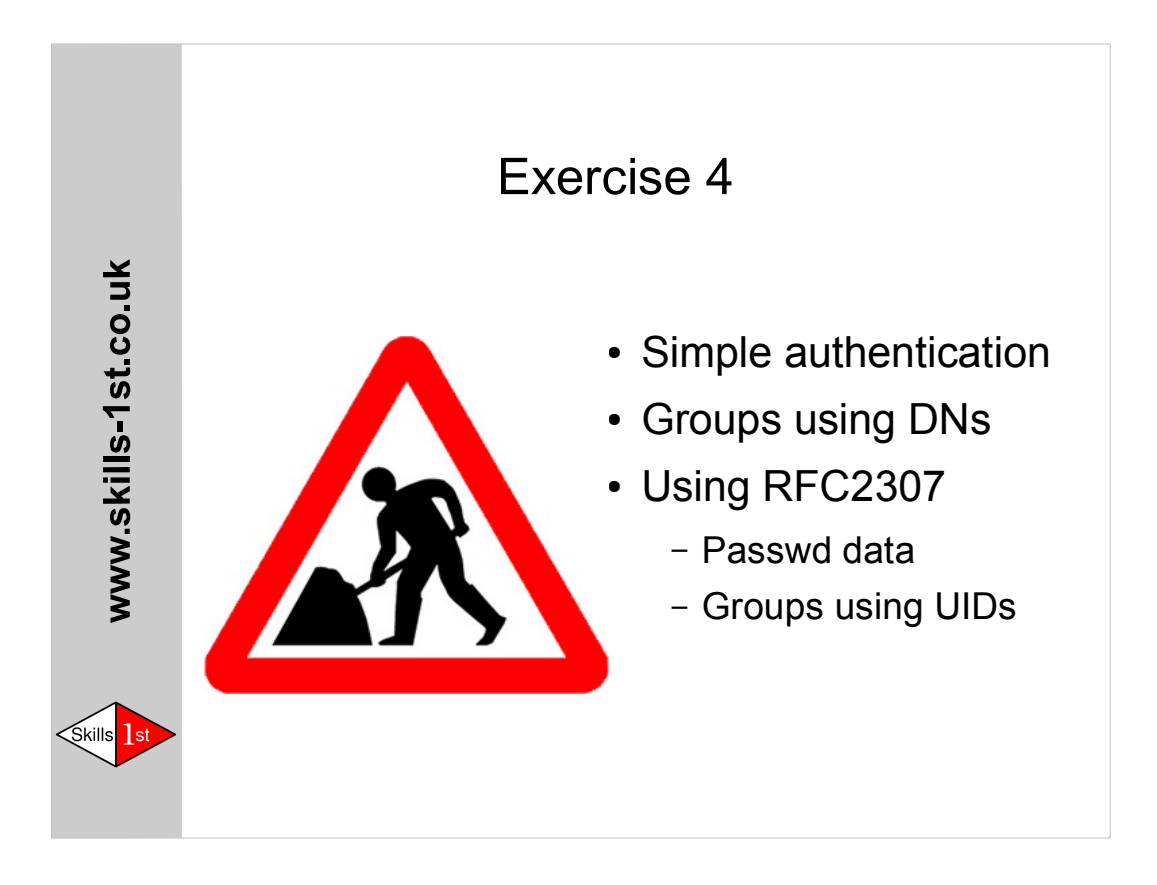

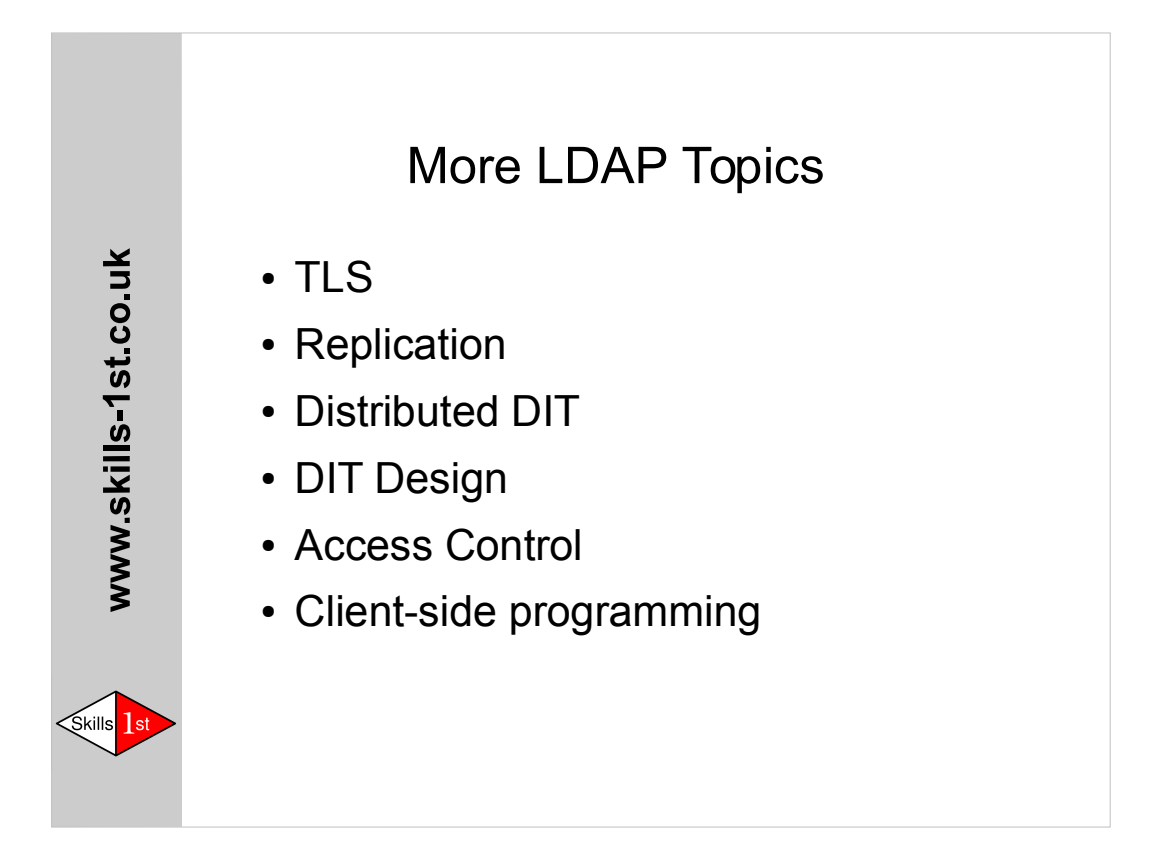

Examples:

OpenSuSE 11.3 (released 15 July 2010) has OpenLDAP 2.4.21 – at that time the OpenLDAP project had just released 2.4.23 which was followed by 2.4.24 in February 2011.

SLES 10.2 (released May 2008) has OpenLDAP 2.3.32 (released Jan 2007) – 2.3.39 had been the "stable" version since December 2007, and 2.4.9 had just been announced. This version of SLES was supported until the end of March 2010, yet OpenLDAP 2.4.11 had been the stable version since August 2008.

GnuTLS is used by some licence-purist distros like Debian, but it has many problems and should be avoided.

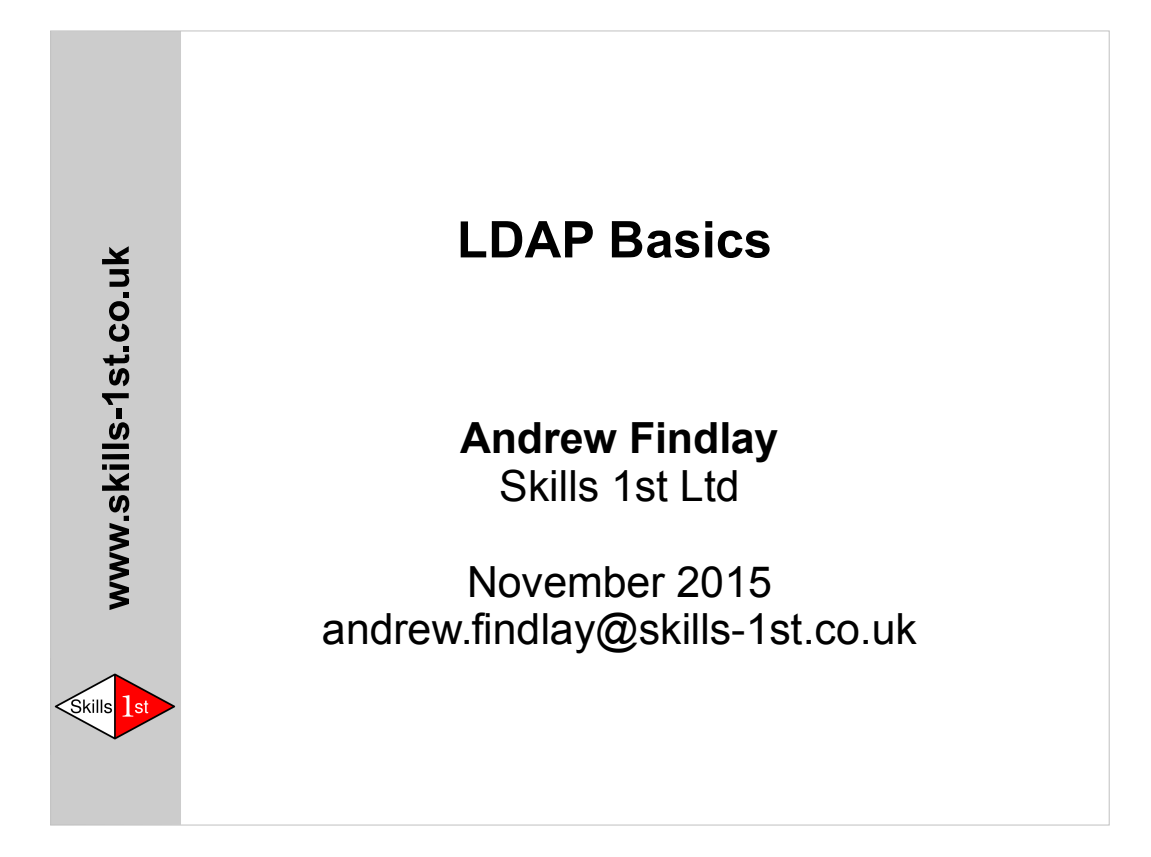

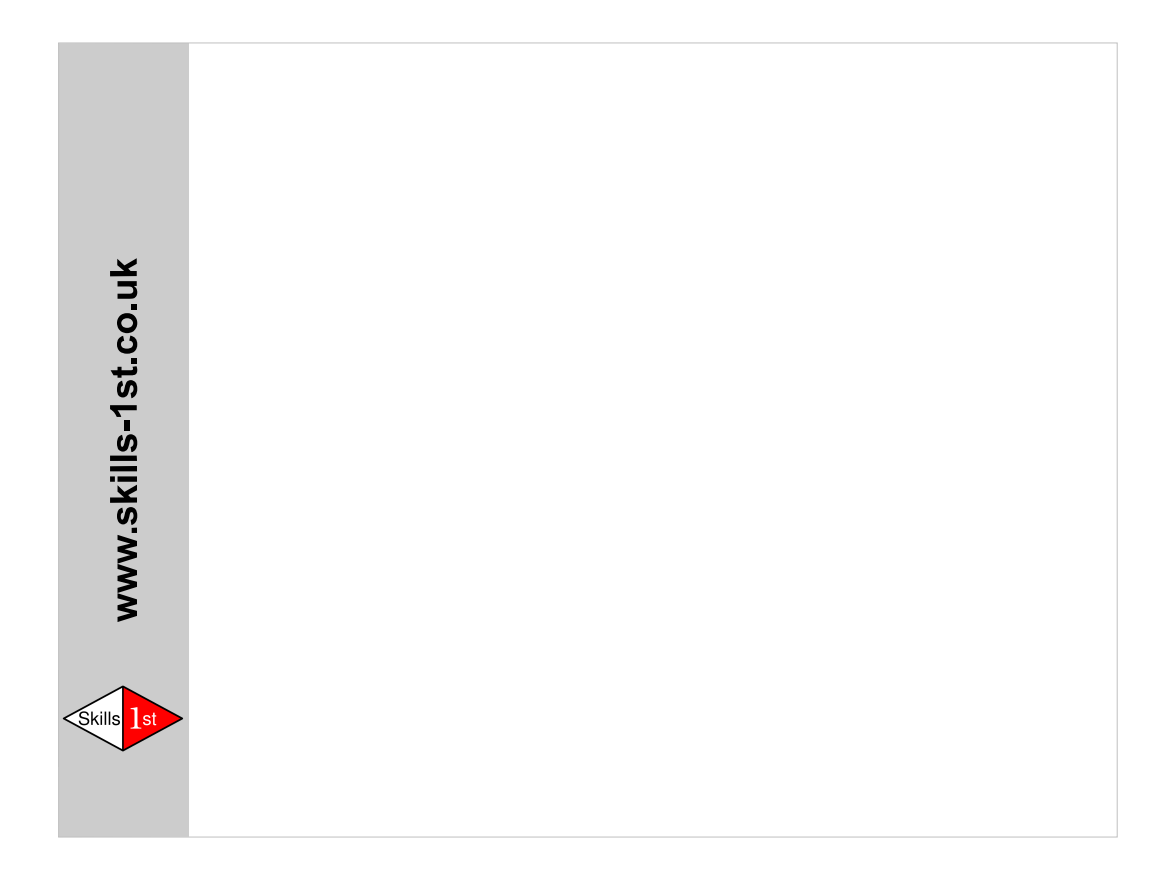